# **IARA ZIMMER**

# **AVALIAÇÃO EXPERIMENTAL DE UM AMBIENTE HIPERMÍDIA ATRAVÉS DA ENGENHARIA DIDÁTICA**

**Florianópolis 2004**

Zimmer, Iara.

.

*Avaliação experimental de um ambiente hipermídia através da engenharia didática /* Iara Zimmer, - Florianópolis, 2004. 83 f.

Dissertação (Mestrado em Engenharia de Produção e Sistema - Área Gestão Integrada do Desing) – Programa de Pós-Graduação em Engenharia de Produção e Sistemas – Universidade Federal de Santa Catarina – UFSC.

1. Experimento. 2. Desenho Geométrico. 3. Hipermídia. I. *Avaliação experimental de um ambiente hipermídia: através da engenharia didática*.

## **IARA ZIMMER**

# **AVALIAÇÃO EXPERIMENTAL DE UM AMBIENTE HIPERMÍDIA ATRAVÉS DA ENGENHARIA DIDÁTICA**

Dissertação apresentada como requisito parcial à obtenção do grau de Mestre em Engenharia de Produção e Sistema (área Gestão Integrada do Desing). Programa de Pós-Graduação em Engenharia de Produção e Sistemas – Universidade Federal de Santa Catarina – UFSC.

**Orientador: Prof. Dr. Gilson Braviano**

**Florianópolis 2004**

## **IARA ZIMMER**

## **AVALIAÇÃO EXPERIMENTAL DE UM AMBIENTE HIPERMÍDIA ATRAVÉS DA ENGENHARIA DIDÁTICA**

Esta dissertação foi julgada adequada para a obtenção do título de Mestre em Engenharia de Produção e Sistema (Área Gestão Integrada do Desing) da UFSC e aprovada em sua forma final pelo Programa de Pós-Graduação em Engenharia de Produção e Sistemas.

> Prof. Edson Pacheco Paladini, Dr. Coordenador do Programa

 $\mathcal{L}_\text{max}$  and  $\mathcal{L}_\text{max}$  and  $\mathcal{L}_\text{max}$  and  $\mathcal{L}_\text{max}$ 

Banca Examinadora:

Prof<sup>o</sup> Gilson Braviano, Dr. Orientador

 $\mathcal{L}_\text{max}$  and  $\mathcal{L}_\text{max}$  and  $\mathcal{L}_\text{max}$  and  $\mathcal{L}_\text{max}$ 

Prof<sup>a</sup> Vania Ribas Ulbricht, Dr<sup>a</sup>. Membro

 $\mathcal{L}_\text{max}$  and  $\mathcal{L}_\text{max}$  and  $\mathcal{L}_\text{max}$  and  $\mathcal{L}_\text{max}$ 

Prof. Méricles Thadeu Moretti, Dr. Membro

 $\mathcal{L}_\text{max}$  and  $\mathcal{L}_\text{max}$  and  $\mathcal{L}_\text{max}$  and  $\mathcal{L}_\text{max}$ 

*Dedico esse trabalho, a Daniel de Faria, meu esposo, cuja presença iluminada em minha vida fez com que as dificuldades apresentadas ficassem mais fáceis de serem superadas.*

*Aos meus pais, João Paulo e Lurdeli, que me mostraram desde a tenra idade, o quanto é importante estudar. Não encontro palavras para expressar o que eles representam para mim e o quanto me orgulho de ser sua filha.*

*Á toda minha família, pela presença constante em minha vida.*

*Aos meus amigos, de perto e de longe, mas que sempre torceram por mim.*

## **AGRADECIMENTOS**

Agradeço primeiramente a Deus por me proporcionar mais essa conquista.

Ao orientador desse trabalho, Prof. Gilson Braviano, pela maneira competente com que conduziu a orientação. Que não mediu esforços para que todas as atividades e idéias que tivemos pudessem, de fato, serem implementadas. Por suas orientações e conselhos que foram relevantes para o êxito de toda a nossa atividade. Que soube minimizar as dificuldades que se apresentaram, transportando-as com carinho e amizade, atenção e dedicação, disponibilizando tempo para o ensino e colaborando de forma decisiva para meu sucesso e do projeto como um todo; pela sua experiência e responsabilidade. Agradeço.

Aos alunos que participaram da experimentação, fazendo que pudesse realizar essa pesquisa.

E aos professores membros da banca examinadora pela participação e sugestões.

## **RESUMO**

ZIMMER, Iara. **Avaliação experimental de um ambiente hipermídia** através da engenharia didática. 2004. 83 F. Dissertação (Mestrado em Engenharia de Produção - Área Gestão Integrada do Desing) – Programa de Pós-Graduação em Engenharia de Produção – Universidade Federal de Santa Catarina – UFSC. Florianópolis/SC, 2004.

Este trabalho tem por objetivo descrever e analisar os resultados da experimentação realizada em uma ferramenta educacional chamada Desenho Geométrico Virtual, que é um ambiente hipermídia voltado ao ensino-aprendizagem do desenho geométrico. Neste ambiente, o aprendiz poderá interagir com problemas propostos, assimilando conceitos e tendo como ponto de partida objetos retirados do seu cotidiano. O software aborda conteúdos de forma diferenciada dos livros didáticos, buscando um aprendizado mais dinâmico e prazeroso, enriquecido com uso das novas tecnologias. Essa pesquisa se apóia na metodologia advinda da Engenharia Didática onde o processo de experimentação é subdividido em quatro fases: análises preliminares; concepção e análises a priori; experimentação propriamente dita; análises a posteriori e validação. Esta metodologia torna o trabalho didático comparável àquele de um engenheiro que, para realizar um projeto preciso, apóia-se em conhecimentos científicos de seu campo, aceitando submeter-se a controles específicos. Através da Engenharia Didática trabalha-se com objetos bem mais complexos que aqueles purificados da ciência, já que conjecturas relativas ao comportamento humano são verificadas pela observação e experimentação. A análise das informações coletadas através da experimentação será o tema central desta dissertação. Busca-se evidenciar aspectos do software, sejam eles positivos ou negativos, que merecem uma atenção especial ou uma possível reestruturação.

**Palavras-Chave:** Experimentação. Desenho Geométrico. Hipermídia.

## **ABSTRACT**

ZIMMER, Iara. **Avaliação experimental de um ambiente hipermídia** através da engenharia didática. 2004. 83 F. Dissertação (Mestrado em Engenharia de Produção - Área Gestão Integrada do Desing) – Programa de Pós-Graduação em Engenharia de Produção – Universidade Federal de Santa Catarina – UFSC. Florianópolis/SC, 2004.

This work aims to describe and analyse the results of an experiment done in a educational tool called Virtual Geometric Draw, which is an hypermedia environment directed to the teachinglearning process of the geometric drawing. In this environment the learner can interact with proposed problems, assimilating concepts and having as a starting point objects taken from his day-by-day activities. The software approach is in a different way from the didactic books, trying to have a more dynamic and pleasant learning environment, enriched with the use of new thecnologies. This research is supported by a methodology from Didactic Engineering where the experimental process is subdivided in four steps: conceptions and analyses a priori; experimentation; analyses a posteriori and evaluation. This methodology turns the didactical work comparable to the one of an engineer who, to make a precise work, gets support form a scientific knowledge of his field, accepting to submit his work to specifics controls. Through Didactic Engineering the work is done with more complex objects than those purified by the science, once the conjectures related to human behaviour are verified through observation and experimentation. The analyses of the collected information from experimentation is the main theme of this dissertation. It seeks to evidence softwre's aspects, negatives or positives, that deserves a special attention to a possible reestruturation.

**Key Word:** Experiment. Geometrical desing. Hypermedia.

# **LISTA DE FIGURAS**

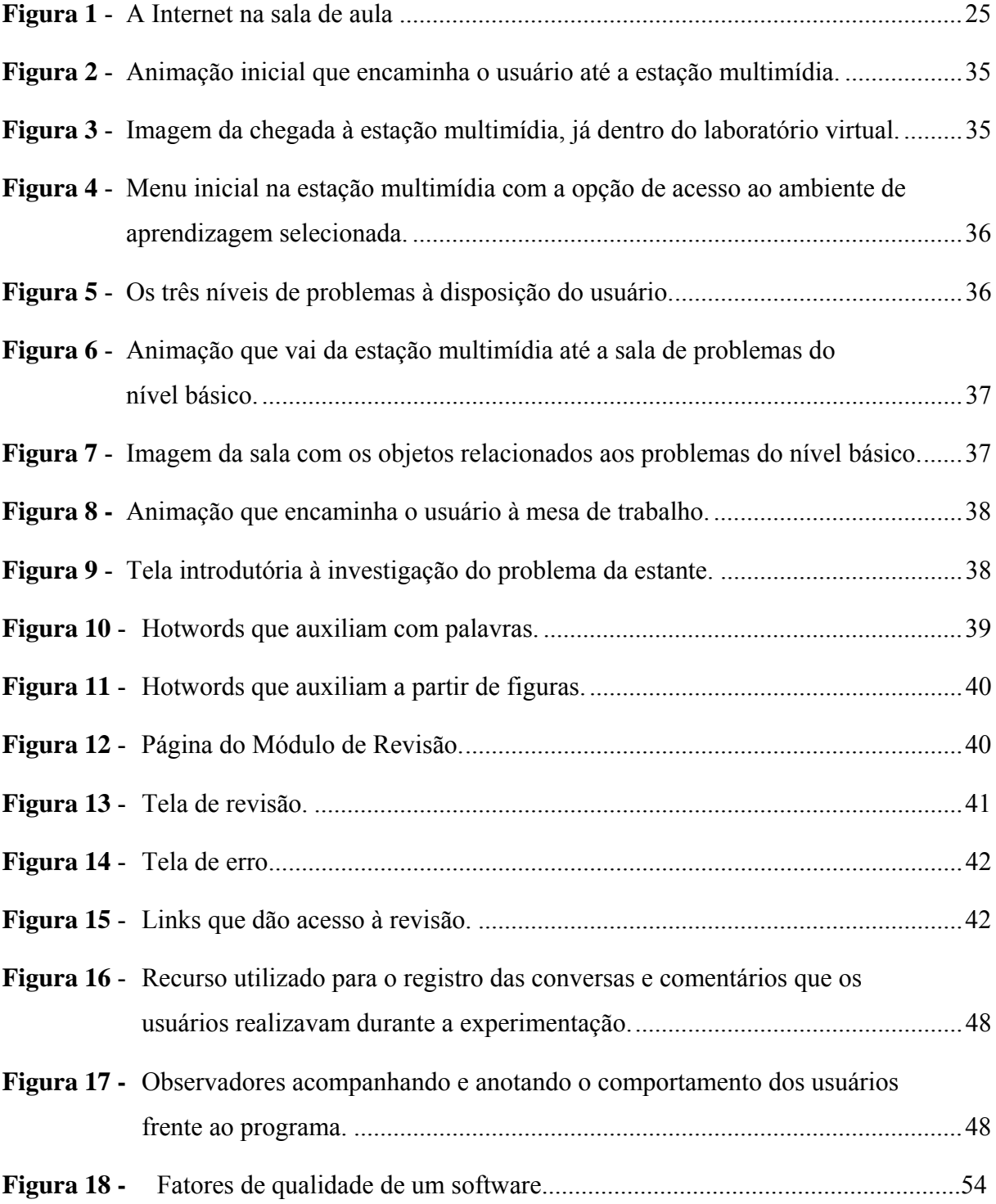

# **SUMÁRIO**

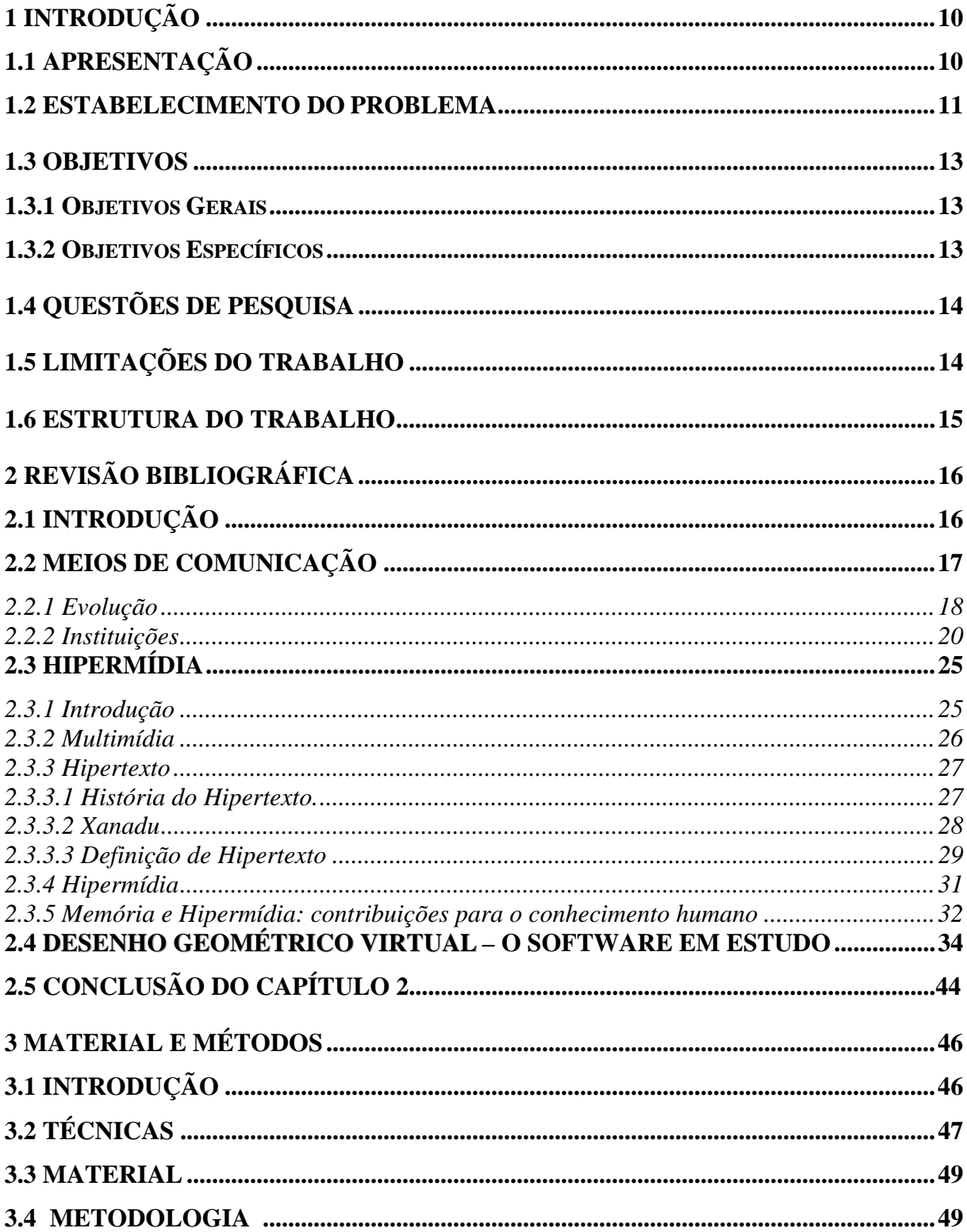

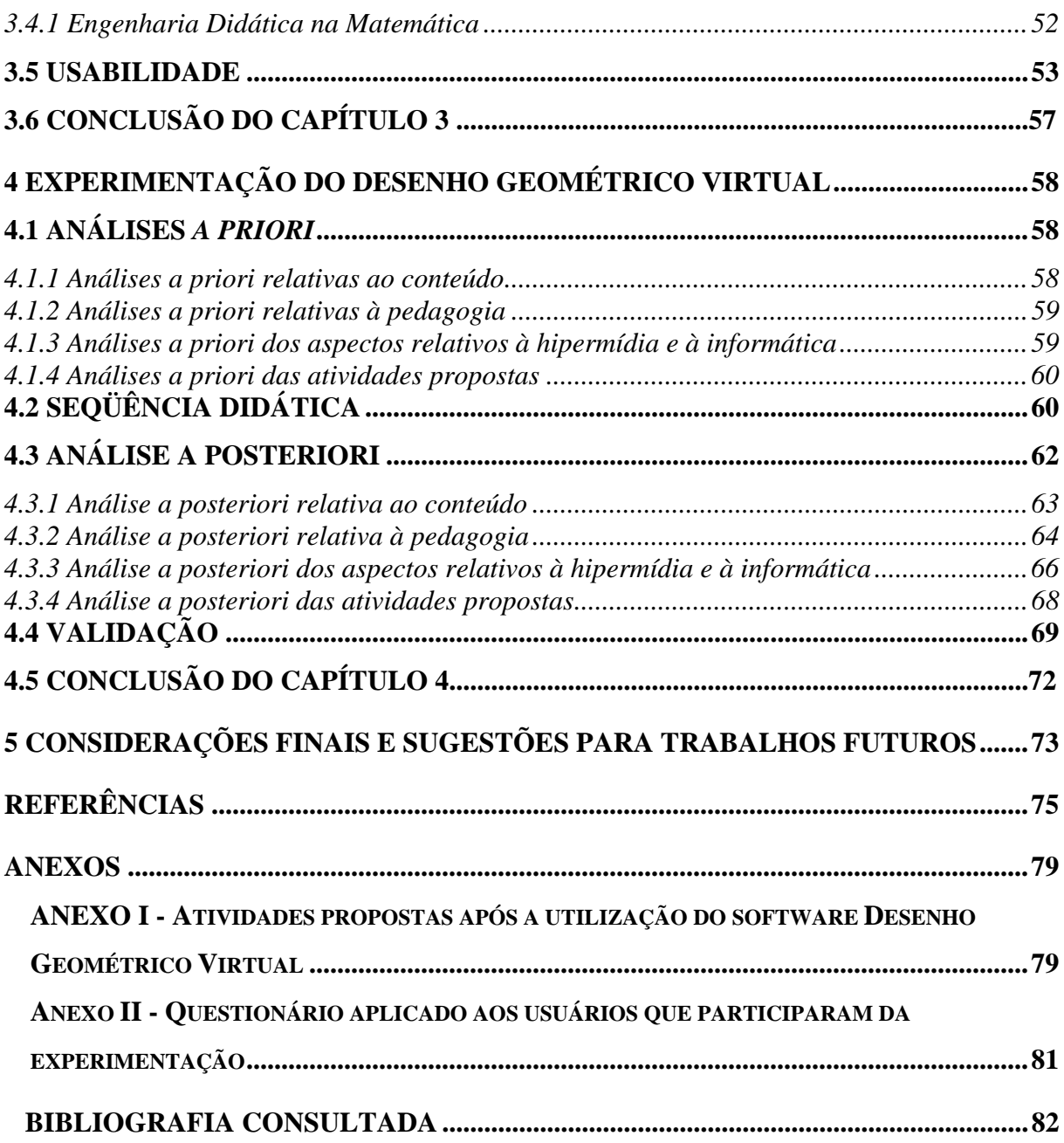

## **1 INTRODUÇÃO**

Para um espírito científico, todo conhecimento é uma resposta à uma questão. Se não houver questão, não haverá conhecimento científico. Nada vem de si. Nada é dado. Tudo é construído. (BACHELARD<sup>1</sup> apud PINTO, 2000).

## **1.1 APRESENTAÇÃO**

 $\overline{a}$ 

Mudanças fundamentais aconteceram na civilização, quando a humanidade aprendeu a comunicar-se de novas maneiras. Quando os humanos desenvolveram a fala pela primeira vez, eles tornaram-se diferentes dos animais, porque passou a ser possível à troca de idéias e o seu aperfeiçoamento. Quando a humanidade aprendeu a escrever, as idéias puderam ser armazenadas e preservadas para a posterioridade. Depois da invenção da imprensa, idéias e informações passaram a poder circular entre muito mais pessoas. Transmissões em rede de radiodifusão possibilitaram que as novidades e idéias alcançassem um vasto número de pessoas simultaneamente (Martin, 1992). Desde então, a história de toda ciência tem mostrado o esforço com que a humanidade vem procurando respostas à solução de suas necessidades.

A busca insaciável pelo aprendizado e superação de dificuldades possibilita, que se viva em um mundo muito diferente daquele que muitos homens já viveram, principalmente pelo desenvolvimento tecnológico, onde as mudanças são tantas e tão velozes que nem mesmo o cérebro humano consegue captar tamanha informação.

Nesse contexto histórico, o conceito de mudança e avanço tecnológico está diretamente relacionado ao conceito de aprendizagem, que deverá ser reflexivo, no sentido de ser ativo, contínuo, ininterrupto e que, portanto, não se esgota na alfabetização.

Deste modo, o atual mercado de trabalho exige profissionais qualificados, que dominem os conhecimentos científicos e tecnológicos. Mas para isso, é de fundamental

<sup>1</sup> BACHELARD, Gaston: **La formation de l'esprit scientifique**. Paris: Vrin, 1938.

importância que seja modernizado o sistema educacional vigente, introduzindo novas ferramentas pedagógicas adequadas às necessidades desses novos tempos.

### **1.2 ESTABELECIMENTO DO PROBLEMA**

As observações de Piaget sobre o conhecimento e as primeiras noções de Geometria pela criança, revelam ser o alicerce para a criação de um ambiente onde a palavra chave seja estimulação. Estimular o indivíduo para que haja uma permanente inovação, descoberta, invenção, criatividade, reorganização, mobilidade e cooperação. (GAMEZ, 1998).

De acordo com Fainguelernt (1995), a geometria oferece um vasto campo de idéias e métodos de muito valor quando se trata do desenvolvimento intelectual do aluno, do seu raciocínio lógico e da passagem da intuição e do trabalho com dados concretos e experimentais para o processo de abstração e generalização. A geometria também ativa as estruturas mentais, possibilitando a passagem pelo estágio das operações abstratas. É, portanto, tema integrador entre as diversas partes da Matemática, bem como campo fértil para o exercício de aprender a fazer e aprender a pensar. Ela desempenha papel primordial no ensino porque a intuição, o formalismo, a abstração e a dedução constituem a sua essência.

Contudo, o desenho geométrico pouco é ministrado como disciplina diferencial, mesmo sendo uma disciplina formativa (por trabalhar com as relações espaço/forma) e conseqüentemente imprescindível na formação de cada indivíduo.

Segundo Putnoki, (1988), já faz um bom tempo que o Desenho Geométrico foi banido das nossas escolas de primeiro e segundo graus. Coincidentemente, de lá para cá, a Geometria, cada vez mais, vem se tornando o grande terror da Matemática, tanto para alunos quanto para professores. Com certeza, não se trata apenas de uma coincidência, mas sim, em parte, de uma conseqüência.

Brito (2001) menciona que o ensino dos conceitos em geometria, quando analisado através da ótica do modelo de formação conceitual proposto por Klausmeier<sup>2</sup>, constitui-se em um grande problema, pelos seguintes motivos:

 $\overline{a}$ 

<sup>2</sup> KLAUSMEIER, H.J.(1977). **Manual de Psicologia Educacional – Aprendizagem e Capacidades Humanas**. Traduzido por Maria Célia Teixeira Azevedo de Abreu. São Paulo: Harper e Row.

- $\triangleright$  A geometria é um dos últimos assuntos apresentados na maior parte dos livros didáticos e, por esta razão, muitos professores alegam que não dispõem de tempo para trabalhar este conteúdo;
- $\triangledown$  A relação entre álgebra e a geometria raramente é apresentada aos estudantes. Os conceitos são apresentados apenas com definições; são dados poucos exemplos e os alunos são solicitados a resolver uma grande quantidade de exercícios que, a rigor, não avaliam a aprendizagem do conceito, mas sim, a habilidade em trabalhar com regras e fórmulas;
- $\blacktriangleright$  Há uma desvinculação entre as figuras planas (propriedades, atributos definidores, atributos relevantes e irrelevantes) e as construções executadas com os instrumentos geométricos (...) os alunos tinham a oportunidade de realizar construções geométricas, mas atualmente essas aulas foram incorporadas à disciplina de matemática, onde o professor muitas vezes sem a necessária preparação, passa a ensinar geometria com ênfase maior em cálculo, abdicando do uso da régua e do compasso;
- a Há uma desvinculação entre a geometria plana e a espacial. Além disso, a geometria espacial e a geometria de posições estão desaparecendo dos livros didáticos;
- $\triangleright$  A geometria é ensinada isoladamente, sem o estabelecimento de elos e relações com outras ciências, como a astronomia e a engenharia, por exemplo. É importante que o exercício tenha significado para o aluno;
- $\overline{\phantom{a}}$  Muitos professores, por várias razões, não se esforçam em preparar atividades que propiciem uma aprendizagem afetiva, apoiando-se unicamente nos livros didáticos;
- a O número de exemplos e contra exemplos do conceito a ser ensinado é muito reduzido e os contra exemplos quase não aparecem nos textos e nas aulas de geometria.

Em busca de soluções para uma retomada dessa disciplina surge à preocupação em desenvolver novos métodos e novas ferramentas capazes de suprir as deficiências citadas.

Com o advento das tecnologias de informática a nosso favor, dispomos de um sistema que possibilita a utilização de meios de expressão e comunicação (mídias audiovisuais), facilitando a compreensão de muitos conceitos, além de proporcionar uma aprendizagem agradável e prazerosa, objetivos que um bom ensino requer.

Para tanto, o DESENHO GEOMÉTRICO VIRTUAL, que começou a ser desenvolvido em 1998, por pesquisadores da UFSC – Universidade Federal de Santa Catarina, se propõe a ser um software educacional que possibilita ao usuário a aprendizagem do Desenho Geométrico.

O atual estágio de evolução deste software necessita que ele passe por uma experimentação, a qual será o tema central desta dissertação.

### **1.3 OBJETIVOS**

### **1.3.1 Objetivos Gerais**

O objetivo geral deste trabalho é levantar informações que possam ser analisadas e comparadas entre si relativas à usabilidade do DESENHO GEOMÉTRICO VIRTUAL, através de sua experimentação. Busca-se evidenciar aspectos do software, sejam eles positivos ou negativos, que merecem uma atenção especial ou uma possível reestruturação.

### **1.3.2 Objetivos Específicos**

• Coletar informações durante a experimentação através da observação, gravação e aplicação de atividades;

- Explicitar, sob a ótica do usuário:
	- $\triangleright$  Dificuldade de navegar no software;
	- $\triangleright$  Aspectos falhos na comunicação do software;
	- $\blacktriangleright$  Aspectos positivos do software, relativos à abordagem dos problemas;
	- a Aspectos positivos do software como apoio na resolução de outras atividades.

• Propor soluções com baixa carga de trabalho que permitam reverter situações negativas detectadas no software;

## **1.4 QUESTÕES DE PESQUISA**

Usando a engenharia didática, pretende-se verificar as seguintes questões de pesquisa, relativas ao DESENHO GEOMÉTRICO VIRTUAL:

- a O conteúdo abordado no DESENHO GEOMÉTRICO VIRTUAL está claro para os usuários?
- $\vee$  Qual é a reação dos usuários frente às implementações pedagógicas realizadas no DESENHO GEOMÉTRICO VIRTUAL?
- a Como é o comportamento dos usuários nos aspectos relacionados à hipermídia e à informática no DESENHO GEOMÉTRICO VIRTUAL?
- $\vee$  Os usuários, na realização de atividades semelhantes àquelas abordadas no software necessitarão utilizá-lo novamente para auxílio da resolução com régua e compasso. Pesquisarão o módulo de revisão? Relacionarão ambas as atividades?

## **1.5 LIMITAÇÕES DO TRABALHO**

Faz-se necessário registrar que, em nível de graduação, apenas estudantes dos Cursos de Comunicação e Expressão Visual<sup>3</sup> e de Matemática participaram da experimentação, mesmo tendo o software potencial para ser aplicado a graduandos em Arquitetura, Engenharias e outros cursos. Além disso, não houve estudantes do Ensino Médio, envolvidos na pesquisa; apenas alunos da  $7^a$  e  $8^a$  séries do Ensino Fundamental.

Outro fator a ser ressaltado é a quantidade da amostra utilizada na pesquisa. Como não se busca, na engenharia didática, realizar comparações estatísticas de médias entre grupos submetidos a diferentes situações, ela não precisa ser grande, pois, utiliza-se o registro de estudos de casos e a validação é essencialmente interna, fundada no confronto entre as análises a priori e a posteriori.

Somente os problemas associados aos objetos: bicicleta e estante (do módulo básico) foram selecionados para a experimentação, com a finalidade de coletar informações mais

 $\overline{a}$ 

<sup>3</sup> Atualmente denominado de Curso de Graduação em Design.

profundas. Nesta coleta não se utilizou gravação em vídeo para registrar informações.

## **1.6 ESTRUTURA DO TRABALHO**

Este trabalho está estruturado em 5 capítulos, descritos a seguir:

O Capítulo I tem caráter introdutório e apresenta o estabelecimento do problema, assim como os objetivos gerais e específicos, as questões de pesquisa, além das limitações e da estrutura desta dissertação.

O segundo capítulo, dedicado à revisão bibliográfica, é composto por um levantamento histórico dos meios de comunicação, pela abordagem da hipermídia, além da descrição do software DESENHO GEOMÉTRICO VIRTUAL.

O capítulo seguinte é dedicado aos Materiais e Métodos, utilizados nesta pesquisa.

O capítulo IV, trás um confronto entre análises a priori e a posteriori, no que concerne propriamente o estudo em questão, ou seja, a experimentação do software Desenho Geométrico Virtual.

Tem-se por fim, um capítulo dedicado às considerações finais e sugestões para trabalhos futuro, seguido do referencial bibliográfico, e anexos.

## **2 REVISÃO BIBLIOGRÁFICA**

Faremos com as tecnologias mais avançadas o mesmo que fazemos conosco, com os outros, com a vida. Se somos pessoas abertas, iremos utiliza-las para nos comunicarmos mais, para interagirmos melhor. Se somos pessoas fechadas, desconfiadas, utilizaremos as tecnologias de forma defensiva, superficial. Se somos pessoas autoritárias, utilizaremos as tecnologias para controlar, para aumentar o nosso poder. O poder de interação não está fundamentalmente nas tecnologias mas nas nossas mente (Moran, 2000).

## **2.1 INTRODUÇÃO**

A rápida absorção dos novos equipamentos (rádio, TV, videogames, caixas eletrônicos, DVD's, forno de microondas, e o mais fascinante deles, o computador) pela atual sociedade, fez com que as aulas se tornassem inadequadas na percepção dos alunos, pois a escola ainda utiliza-se de giz, quadro-negro, lápis e cadernos.

A grande facilidade de interação com as novas tecnologias audiovisuais e informáticas, é identificado em seus ritmos, seus idiomas, nos relatos e nas imagens dessas mídias, na sua sonoridade, fragmentação e velocidade.

Assim, "como em outras épocas, há uma expectativa de que as novas tecnologias nos trarão rápidas soluções para o ensino. Sem dúvida as tecnologias nos permitem ampliar o conceito de aula, de espaço e tempo, de comunicação audiovisual, e estabelecer pontes novas entre o presencial e o virtual, entre o estar juntos e o estarmos conectados a distância. [...] Ensinar e aprender são os desafios maiores que enfrentamos em todas as épocas e particularmente agora em que estamos pressionados pela transição do modelo de gestão industrial para o da informação e do conhecimento" (Moran, 2000).

Então, para desempenhar bem seu papel o professor deve mudar sua postura frente à classe, ou seja, deve deixar de ser o dono absoluto do saber e passar a ser o intermediário entre conhecimento acumulado, interesses e necessidades do aluno. Tornar-se-á, deste modo,

o elemento que desencadeia a curiosidade da turma, ao mesmo tempo em que aprende com ela. Nesta visão, a tecnologia na educação não vai substituir as pessoas, mas sim complementar as aulas, pois se utilizada só tende a dar bons resultados. Assim, o educador que adotar as novas mídias passa a dirigir pesquisas, apontar caminhos, esclarecer dúvidas, propor projetos e, sem dúvida, aprender mais.

## **2.2 MEIOS DE COMUNICAÇÃO**

 $\overline{a}$ 

Os estudos arqueológicos, antropológicos e históricos mostram que mesmo antes do *Homo sapiens* a humanidade já se organizava em comunidades, caçava e coletava frutas silvestres, ao menos desde o desenvolvimento dos primeiros instrumentos de pedra há cerca de 2,5 milhões de anos. Durante os milhões de anos em que a humanidade subsistiu pela caça, esta fez pequenos avanços tecnológicos. Com o surgimento do *Homo sapiens*, o ritmo do progresso de desenvolvimento acelerou-se, o que levou à colonização de todos os continentes antes do ano 20.000 a.C (Bugay e Ulbricht, 2000).

Para Bordenave (1985), "parece haver poucas dúvidas de que a primeira forma organizada de comunicação humana foi a linguagem oral, quer acompanhada ou não pela linguagem gestual. A linguagem oral, entretanto, sofre de duas sérias limitações: a falta de permanência e a falta de alcance. Daí o fato de que os homens tenham apelado a modos de fixar seus signos e a modos de transmiti-los a distância. Para fixar seus signos<sup>4</sup> o homem utilizou primeiro o desenho e mais tarde a linguagem escrita. Desenhos primitivos, pintados por homens da era Paleolítica (entre 35 000 e 15 000 anos antes da era cristã), foram achados em cavernas como as de Altamira, Espanha, e Dordogne, França. Ali se observavam cenas de caça envolvendo animais e pessoas. Não se sabe se o propósito destas figuras era mágico, estético ou simplesmente expressivo ou comunicativo.

As sociedades históricas, que nascem há uns dez mil anos na Mesopotâmia, há quatro mil anos no Egito, há dois mil e quinhentos anos no vale do Indo e no vale do Huang Pó, na China, rejeitaram as sociedades arcaicas, empurrando-as para a floresta e para os desertos. Essas foram impiedosas com tudo que era pré-histórico; nada daquela sabedoria milenar foi

<sup>4</sup> Os signos são qualquer coisa, ou estímulo físico, utilizados para representar objetos, qualidades, idéias ou eventos ( Bordenave, 1984).

assimilado, tudo foi exterminado. No tempo da oralidade, tudo o que se sabia estava guardado na memória dos indivíduos. Mas numa fantástica metamorfose sociológica, as pequenas sociedades sem agricultura, sem Estado, sem populações e sem exércitos dão lugar a cidades, reinos e impérios de muitos homens com agricultura, populações. Estado, divisão do trabalho, classes sociais, guerras, escravidão e a grandes religiões e civilizações (Morin et al, 2003). Então com a escrita, a humanidade tem seu primeiro meio de comunicação durável, que vai permitir a ciência, a racionalidade e a história.

A linguagem escrita evoluiu a partir dos pictogramas, signos que guardam correspondência direta entre a imagem gráfica (desenho) e o objeto representado. (Bordenave, 1985).

#### **2.2.1 Evolução**

 $\overline{a}$ 

Desde épocas remotas o desenho é utilizado pelo homem como forma de comunicação<sup>5</sup> e também para a representação do seu dia-a-dia.

Os meios mais primitivos de comunicação, a fala e a escrita surgem da necessidade da humanidade se organizar socialmente e,

> [...] serve para que as pessoas se relacionem entre si, transformando-se mutuamente e à realidade que as rodeia. Sem comunicação, cada pessoa seria um mundo fechado em si mesmo. Pela comunicação as pessoas compartilham experiências, idéias e sentimentos. Ao se relacionarem como seres interdependentes, influenciam-se mutuamente e, juntas, modificam a realidade onde estão inseridas (Bordenave, 1985).

De acordo com Stramb (2001), as primeiras formas de representação escrita davam-se por ideogramas, isto é, imagens (ícones) que representam uma idéia. Os registros mais antigos que temos nas diversas civilizações são:

- $\vee$  Egípcios: possuíam cerca de seis mil ideogramas, quantidade esta que dificultava a memorização.
- $\triangleright$  Chineses: também possuíam muitos ideogramas, assim como os egípcios, por isso

<sup>5</sup> Comunicação é o ato ou efeito de transmitir e receber mensagens por meio de métodos e/ou processos convencionais. (Ferreira, 1985).

resolveram abandonar essas representações.

- $\checkmark$  Sumérios: em 3000 a.C dão início à junção de ideogramas para formar frases mensagens.
- $\blacktriangleright$  Fenícios: em 1400 a.C aproximam-se da nossa escrita ocidental. Possuíam realidade de comunicação.
- Gregos: em 800 a.C ocorreu uma evolução na escrita devido à unificação da Grécia. Os grandes filósofos da época valorizavam muita a escrita e a fala. Pode-se dizer que eles possuíam um pensamento racional.
- $\blacktriangleright$  Etruscos: em 400 a.C tinham um sistema com mais de vinte e quatro letras.
- $\triangleright$  Romanos Antigos: em 200 a.C herdaram dos gregos a racionalidade e por isso marcaram território com suas letras, geralmente em pedras. Carlos Magno unificou a Europa e constituiu uma tipografia própria (de 100 a.C até a queda do Império Romano, em 378 d.C).

Para fazer os registros utilizava-se, além de pedras, a madeira, o papiro (planta difícil de ser adquirida, pois era cultivada apenas no Egito) e o pergaminho (tipo de pele retirada somente de cordeiros recém-nascidos).

No final do séc. II a.C. já existia o princípio para impressão, pois segundo a Enciclopédia Compacta Isto É (1993, p. 301), os chineses haviam inventado o papel, a tinta e um bloco de madeira com figuras ou caracteres esculpidos em relevo. Mas somente no século XV (entre 1440 e 1456), na Europa, o alemão Johann Gensfleisc, conhecido como Johann Gutenberg, constrói a primeira prensa de imprimir com caracteres móveis. Abre-se então a possibilidade do passado se incorporar ao presente de forma definitiva e codificada. Portanto, o processo de ensino-aprendizagem começa a se acelerar.

A descoberta do rádio e a inovação do transistor fizeram a humanidade iletrada se integrar à **globalização** das informações. A partir disso as relações entre sociedades foram encurtando as dimensões de aldeia global e tornando o tempo e os espaços cada vez mais relativos e compactados.

No séc. XIX tornou-se necessário um método mais rápido de comunicação. Surgiu o telégrafo elétrico, a partir da descoberta do físico dinamarquês Hans Christiaan Oersted (1777 – 1851). Em 1856, a transmissão da voz humana exigiu novas invenções: o microfone e o receptor. O primeiro telefone a funcionar com sucesso foi inventado pelo escocês Alexander Graham Bell (1847 – 1922). No início da telefonia cada aparelho era conectado à central por um circuito individual e toda conexão entre as centrais era feita por cabos que transmitiam apenas uma chamada. Em 1910 surgiu a multiplicação, que permite o envio de mais de uma chamada através do mesmo fio ao mesmo tempo. A substituição da corrente elétrica pelas microondas possibilita a transmissão de mais chamadas pela mesma linha.

O desenvolvimento da televisão e da informática, assim como a utilização das ondas eletromagnéticas, como veículos de transmissão de som e imagem revolucionaram as comunicações do Séc. XX.

Em todas as sociedades os seres humanos se ocuparam da produção e do intercâmbio de informação e de conteúdo simbólico. Desde as mais antigas formas de comunicação gestual e de uso da linguagem até os mais recentes desenvolvimentos na tecnologia computacional, a produção, o armazenamento e a circulação de informação e conteúdo simbólico têm sido aspectos centrais da vida social (Thompson, 1998).

Atualmente, as mídias têm passado por significativas transformações levando as formas simbólicas a serem produzidas em série, sempre em expansão, tornando-se mercadorias que podem ser comercializadas e acessíveis a todos, dispersos no tempo e no espaço.

#### **2.2.2 Instituições**

Há várias instituições que se preocupam com a acumulação dos meios de informação. São elas:

- a Religiosa: direcionada essencialmente à produção e difusão de forma simbólica associada aos valores espirituais, crença transcendental e à salvação.
- a Mídia: voltada à produção em larga escala e a difusão generalizada de formas simbólicas no espaço e no tempo.
- a Educacionais: dedica-se à transmissão de conteúdos simbólicos adquiridos, o

conhecimento<sup>6</sup> e ao treinamento de habilidades e competências.

Sendo os estabelecimentos de ensino responsáveis pela formação dos futuros profissionais, a elaboração de novas ferramentas educacionais possibilitará aos aprendizes:

- a A utilização dos recursos tecnológicos tão cogitados nesta sociedade globalizada;
- a O desenvolvimento do pensamento lógico dedutivo (observações e questionamento) e do raciocínio abstrato (sem a excessiva axiomatização);
- a Um ambiente que leva em conta que o conhecimento é individualmente construído e que a atividade de aprendizagem não possui necessariamente forma linear;
- a Tornarem a Geometria uma ciência capaz de completar sua formação (enquanto seres humanos).

Atualmente, conforme Gentile e Bencini (2000), as competências e habilidades que devem ser desenvolvidas nos aprendizes, levando em conta a adaptação de cada faixa etária, são:

- $\triangledown$  Dominar leitura, escrita e demais linguagens utilizadas pelo homem: todos têm que saber se comunicar usando palavras, números e imagens. Só assim insere-se uma pessoa na sociedade;
- $\triangledown$  Interpretar, sintetizar e analisar dados, fatos ou situações: essencial para que o aprendiz possa expor seu próprio pensamento, oralmente ou por escrito. Saber lidar com símbolos, signos, códigos ou dados é a base para participação ativa na sociedade global;
- $\vee$  Resolver problemas e cálculos, isto é, fazer contas e tomar decisões. Socialmente é preciso tomar decisões positivas relativas aos problemas e as crises;
- a Localizar e utilizar melhor a informação acumulada: é necessário acessar e usar as informações para resolver problemas e exigências do mercado de trabalho;
- a Planejar, trabalhar e decidir em grupo: assim saberá traçar metas de aprendizagem, definir estratégias e métodos. São saberes estratégicos à democracia;
- a Receber criticamente os meios de comunicação: assim não será manipulado como consumidor\ e como cidadão, utilizando com critério para obter informações e

 $\overline{a}$ 

<sup>6</sup> Entende-se por conhecimento a informação processada por cada pessoa de acordo com suas próprias experiências. (SALLA, 2001)

conhecer outros modelos de convivência e produtividade;

a Compreensão do entorno social e atuar sobre ele: dar formação e informação para atuar como cidadãos. Como? Convertendo problemas em oportunidades, organizando-se para defender interesses próprios, solucionando problemas através do diálogo e da negociação, respeitando normas, diversidade cultural, trabalhando para fazer possíveis todos os direitos humanos, isto é, capacidade para construção de uma sociedade democrática e produtiva.

Nosso desafio maior é caminhar para um ensino<sup>7</sup> e uma educação <sup>8</sup> de qualidade, que integre todas as dimensões do ser humano. Para isso precisamos de pessoas que façam essa integração em si mesmas no que concerne aos aspectos sensorial, intelectual, emocional, ético e tecnológico, que transitem de forma fácil entre o pessoal e o social, que expressem nas suas palavras e ações que estão sempre evoluindo, mudando, avançando (Moran, 2000).

Deste modo, para que nossos alunos possam aprender a se relacionar na realidade na qual estão inseridos e, conseqüentemente, poder transformá-la, a escola, os educadores, os recursos didáticos, juntamente com as novas mídias, deverão ser os elementos mediadores entre o aprendiz e o objeto de estudo. Abaixo são apresentados os recursos mais utilizados atualmente.

- $\overline{\phantom{a}}$  Livro: primeiro recurso usado para substituir o ensino-aprendizado através da prática. Existem livros técnicos, de ficção, de literatura, os didáticos, e muitos outros. Apresentam as informações linearmente. Na maioria das vezes na forma de texto escrito, podendo ou não conter figuras, gráficos, tabelas, fotos, para ilustrar e/ou complementar a mensagem a ser transmitida. Têm capacidade de conduzir o raciocínio, incentivar a interatividade, investigar comportamentos, além de desencadear o acesso, a manipulação e a produção do saber;
- a Rádio: este meio tem a capacidade de alcançar um grande número de pessoas, até mesmo as desprovidas do alfabetismo. Na educação, ele pode ser utilizado como fonte de informação através de suas notícias, música e radionovelas. O som tem o poder de sensibilizar as pessoas;

 $\overline{a}$ 

 $^7$  No ensino organiza-se uma série de atividades didáticas para ajudar os alunos a compreender áreas específicas do conhecimento – ciências, história, matemática, etc. (Moran, 2000).

 $8$  Na educação o foco, além de ensinar, é ajudar a integrar ensino e vida, conhecimento e ética, reflexão e ação, a ter uma visão de totalidade. Educar é ajudar a integrar todas as dimensões da vida, a encontrar nosso caminho intelectual, emocional, profissional, que nos realize e que contribua para modificar a sociedade que temos (Moran, 2000).

- Iornal e Revista: grande fonte de informação de fatos instantâneos e de grande importância, ou seja, de cortes da realidade. Servem como banco de dados através das edições passadas, pesquisas em classificados, entre outros. A escrita e a palavra possibilitam a racionalização do processo ensino-aprendizagem;
- a TV: está mídia apresenta as informações através de sons e imagens. Normalmente a imagem mostra, a palavra explica, a música sensibiliza e o ritmo entretém. Deste modo, atinge todos nosso sentidos, não só a inteligência. Por isso a televisão tem tanta força. Na educação ela entra como fonte de ilustração de fatos da realidade, impossíveis de serem mostrados com giz, quadro negro ou lápis e papel. Facilita a visualização e assegura os aprendizes nas experiências muitas vezes irrealizáveis numa sala de aula. "Ela desenvolve formas sofisticadas multidimensionais de comunicação sensorial, emocional e racional, superpondo linguagens e mensagens que facilitam a interação como o público. Fala primeiro do sentimento – o que você sentiu, não o que você conheceu; as idéias estão embutidas na roupagem sensorial, intuitiva e afetiva" (Moran, 2000).
- v Vídeo: ao contrário da televisão, que obedece uma programação pré definida, oferece vantagens para a reprodução da realidade, sendo instantâneo e versátil, ou seja, o "audiovisual permite ver desde o infinitamente pequeno até o imensamente grande, introduzir modificações no tempo, esquematizar ou simplificar a realidade para uma melhor compreensão, multiplicar os pontos de vista sobre uma mesma realidade, realizar uma aproximação dirigida, ampliar visualmente e amplificar sonoramente, suprimir tempos inertes, repetir quantas vezes seja necessário, organizar sistematicamente a percepção, eliminar elementos parasitas ou de distração, dar-lhe um ritmo adequado à apresentação, exemplificar conceitos abstratos, imprimir movimentos a seres estáticos, estimular a receptividade mediante a focalização da atenção e um adequado ambiente de exibição..." (Ferrés, 1996).
- Computador: Segundo Cruz (2000), foi criado inicialmente para fazer contas, mas acabou desenvolvendo e tornando-se destinado à criação, produção e difusão de produtos simbólicos audiovisuais. "Cada vez mais poderoso em recursos, velocidade, programas e comunicação, o computador nos permite pesquisar, simular situações, testar conhecimentos específicos, descobrir novos conceitos, lugares, idéias. Produzir novos textos, avaliações, experiências. As possibilidades

vão desde seguir algo pronto (tutorial), apoiar-se em algo semidesenhado para complementa-lo até criar algo diferente, sozinho ou com outros" (Moran, 2000).

Especificamente em rede, o computador se converte em um meio de comunicação, a última grande mídia, ainda em estágio inicial, mas extremamente poderosa para o ensino e aprendizagem (Moran, 2000). Sua união com o telefone gerou a Internet que na educação pode ser usada de diversas formas além de ser um desenvolvimento importante, pois agora reconhecemos a necessidade de os alunos desenvolverem habilidade de aprendizagem por toda vida. Assim, internet é um mecanismo ideal para incentivar aos alunos a assumirem responsabilidade pelo seu próprio aprendizado. Tendo a oportunidade de acessar recursos de aprendizagem na Internet, os alunos tornam-se participantes ativos na sua busca pelo conhecimento, conforme ilustra a figura 1.

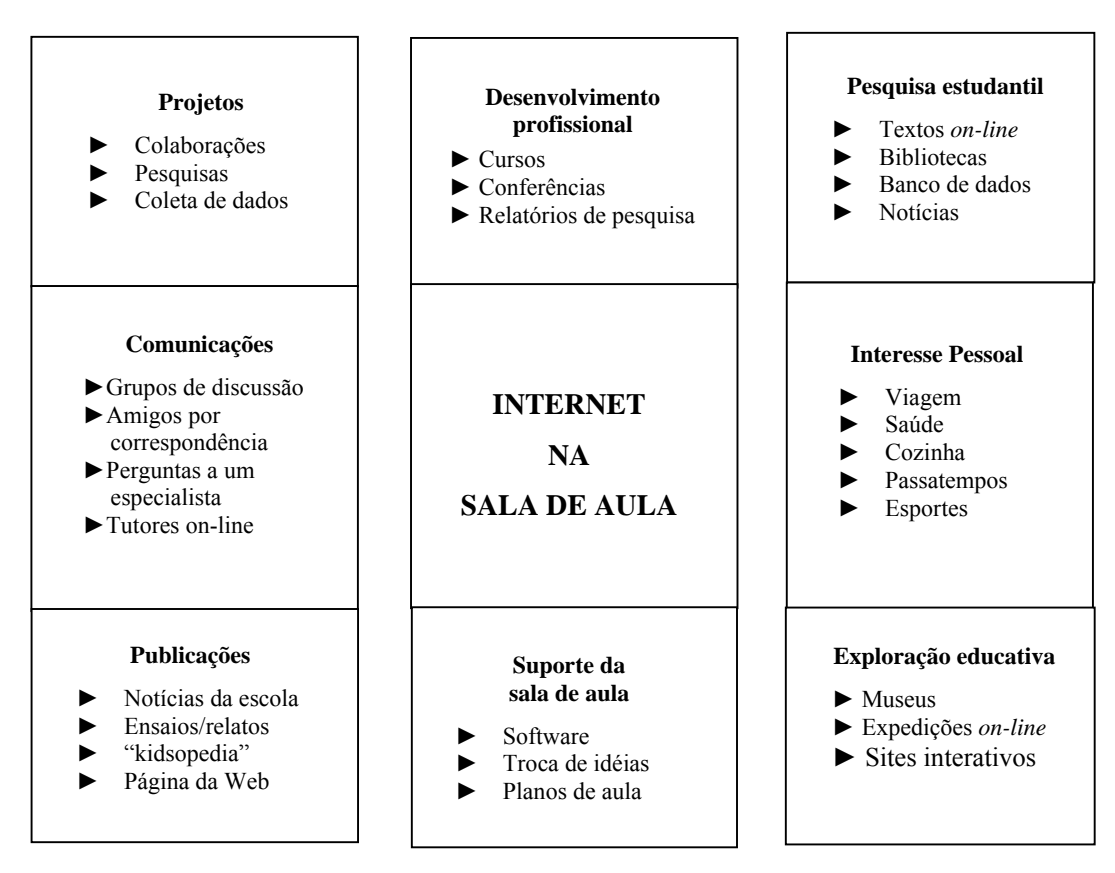

**Figura 1** - A Internet na sala de aula (Heide e Stilborne, 2000).

## **2.3 HIPERMÍDIA**

#### **2.3.1 Introdução**

As tecnologias nos ajudam a realizar o que já fazemos ou desejamos. Se somos pessoas abertas, elas nos ajudam a ampliar a nossa comunicação; se somos fechados, ajudam a nos controlar mais. Se temos propostas inovadoras, facilitam a mudança (Moran, 2000).

A comunicação possibilitou a todos os seres humanos o acesso às informações, às idéias e também aos conhecimentos.

A tecnologia proporcionou o desenvolvimento das mídias, que conseqüentemente possibilitou uma ampliação incalculável de que cada vez mais pessoas tenham acesso a múltiplas informações, idéias, conceitos, conhecimentos, entre outros. Seja, através de jornais, revistas, televisão, rádio etc. A mídia tornou-se o canal do conhecimento.

O computador por sua vez admite a interatividade. A comunicação deixa de ser

unilateral e passa a ser bilateral, onde o usuário tem participação ativa, imediata e em rede. O relevante é poder mudar o contexto em que se vive.

Viver na "era do conhecimento" é ter o avanço tecnológico como aliado. Entretanto muitas instituições de ensino ainda persistem em instrumentos estáticos e rudimentares como giz, quadro, retroprojetor, slides, vídeos, entre outros.

Para minimizar as dificuldades que passa educação, a informática é inserida nas escolas e universidades para o benefício e a formação (do pensar e do agir) de estudantes e professores. A tecnologia é apresentada como um meio, como um instrumento para colaborar no desenvolvimento do processo de aprendizagem.

Termos como hipertexto e hipermídia foram introduzidos por Ted Nelson em 1965, sendo pregador desde então. Temos também multimídia e mídia integrada fazendo parte do vocabulário atual.

#### **2.3.2 Multimídia**

[...] O grande apelo pedagógico da multimídia é o fato de estar baseada nas habilidades naturais de processamento de informações humanas. Nossos olhos e nossos ouvidos, em conjunto com nosso cérebro, compõem um formidável sistema para transformar dados sem sentido em informação, embutindo estes dados de significado [...] (CRUZ, 2000).

Originado do Latim media (que quer dizer "meios") e que é plural de *medium*, o termo *mass media* acabou sendo adotado no Brasil como "mídia", podendo referir-se indistintamente tanto a uma ferramenta técnica ( a Internet), a um veículo em especial (a TV, por exemplo), a vários veículos (as mídias impressas) ou ao total dos meios como um conjunto ("a mídia"). De modo geral, mídia é uma abreviação do que também se costuma chamar de meios de comunicação ou *mass media* (Cruz, 2000).

Livros, redes de difusão, jornais impressos e mesmo a televisão são meios que permitem ao usuário receber informação, mas não lhe possibilitam a interação com o veículo de informação. A evolução e a popularização do computador, bem como o desenvolvimento das interfaces gráficas, tornou possível ter a apresentação de vários tipos de mídias (texto, imagens, animações, vídeos e sons), a Multimídia. Esta, mesmo possibilitando utilizar vários tipos de mídia em conjunto, ainda não permite a interação do usuário (Martin, 1992).

A mídia se apresenta de múltiplas formas. Até recentemente, os computadores tinham somente a capacidade de exibir de modo eficiente caracteres alfanuméricos. Desenvolvimentos em tecnologia de informação propiciam agora outros tipos de mídia, particularmente imagens, sons, adequados para armazenamento, manipulação e transmissão em computadores. A sincronização de mídias forma a multimídia. Isto é, a multimídia é uma combinação de meios usados simultaneamente ainda que produzidos isoladamente. É, portanto um conjunto de elementos referentes à transmissão de informação, através da produção e utilização integrada de meios de expressão e de comunicação (mídias audiovisuais: textos, sons, imagens, animações, gráficos, vídeos...) guiado por programa de computador (Bugay e Ulbricht, 2000).

Multimídia se resume na união de várias mídias audiovisuais ou na união de um conjunto de possibilidades para produção ou na utilização de todos os meios de expressão e de comunicação, coordenado por um programa de computador.

A Multimídia não tem como função primordial e apropriada nas escolas aumentar a distribuição de dados no ensino convencional, mas promover um novo modelo de ensinoaprendizagem baseado na navegação e criação de teias de conhecimento pelo aprendiz através de um processo de pesquisa formal (Gamez, 1998).

#### **2.3.3 Hipertexto**

#### **2.3.3.1 História do Hipertexto**

O pioneiro na concepção de hipertexto, segundo Pierre Lévy (1998), foi Vannevar Bush na década de 40, quando publicou em um artigo intitulado "*As we may think*" (Como nós possamos pensar), um dispositivo que possibilita a organização de informações por associação, imagens e textos de forma totalmente interligada. Esse sistema ele chamou de Memex (**mem**ory **ex**tender – expansor de memória), pois partia do princípio de que o "raciocínio humano" não funciona por hierarquias de palavras, classificadas em organogramas conceituais, mas através de associações que percorriam uma complexa rede de trilhas desconexas de representações. Para Bush, a mente humana pula de uma representação para a outra ao longo de uma rede emaranhada, desenha trilhas que se bifurcam, tece uma trama infinitamente mais complicada do que os bancos de dados de hoje, portanto, dificilmente seria possível produzir o processo reticular que embasa o exercício da inteligência, então ele propõe que ao menos nos inspiremos nele. Embora nunca tenha sido implantado, sua teoria foi descrita em algumas publicações.

O Memex imaginado por Bush, era um dispositivo para mecanizar a classificação e a seleção por associação paralelamente ao princípio da indexação clássica. Para a fabricação deste dispositivo, seria necessário criar, antes de mais nada, um imenso reservatório multimídia de documentos, abrangendo ao mesmo tempo imagens, sons e textos. Certos dispositivos periféricos facilitariam a integração rápida de informações, outros permitiriam transformar automaticamente a palavra em texto escrito. A seguir seria preciso miniaturizar esta massa de documentos, e para isso Bush previa a utilização do microfilme e da fita magnética, descobertos naquela época. Tudo isso deveria caber em um ou dois metros cúbicos e o acesso às informações seria feito através de uma tela de televisão munida de alto-falantes. Um simples comando permitira criar ligações independentes de qualquer classificação hierárquica entre uma dada informação e uma outra. Uma vez estabelecida a conexão, cada vez que determinado item fosse visualizado, todos os outros que tivessem sido ligados a ele poderiam ser instantaneamente recuperados, através de um simples toque em um botão (Ramos, 2001).

Apesar da tecnologia de 1945 não suportar o Memex, a percepção de Bush sobre o processamento humano da informação e a visão da tecnologia a vir eram revolucionários. Somente quando o computador e os softwares associados evoluíram é que alguns dos conceitos de Bush puderam ser postos em prática. Na verdade, ele desenvolveu algumas de suas idéias para o Memex em 1932 e 1933 e escreveu um rascunho de sua publicação em 1939. Por várias razões o manuscrito não foi publicado até 1945, quando ele apareceu na publicação mensal *Atlantic* (Bugay e Ulbricht, 2000).

#### **2.3.3.2 Xanadu**

Xanadu, enquanto horizonte ideal ou absoluto do hipertexto, seria uma espécie de materialização do diálogo incessante e múltiplo que a humanidade matem consigo mesma e com seu passado (Lévy, 1998).

Ted Nelson vem desenvolvendo seu sistema Xanadu desde 1965, onde a idéia básica é a de um repertório para tudo que já foi escrito e, portanto, de um Hipertexto verdadeiramente

universal. No entanto, a visão de Xanadu nunca foi implantada e provavelmente nunca será (ao menos não em um futuro previsível). Partes do Xanadu funcionam e tem um produto da Xanadu Operanting Company (Companhia de Operação Xanadu) desde 1990 (Bugay e Ulbricht, 2000).

Segundo Lévy (1998), Theodor Nelson inventou o termo hipertexto para exprimir a idéia de escrita e leitura não linear em um sistema de informática que ele denominou Xanadu. Desde então, Ted Nelson persegue o sonho de uma imensa rede acessível em tempo real contendo todos os tesouros literários e científicos do mundo, uma espécie de Biblioteca de Alexandria de nossos dias. Milhões de pessoas poderiam utilizar Xanadu para escrever, se interconectar, interagir, comentar textos, filmes, anotar comentários, etc.

#### **2.3.3.3 Definição de Hipertexto**

O Hipertexto destinado á pesquisa de informação é uma ferramenta pedagógica extremamente flexível e tem papel formador muito importante, pois obriga o usuário a se concentrar em um determinado objetivo (Bugay e Ulbricht, 2000).

O hipertexto desperta a curiosidade do aluno, levando-o à articulação e à avaliação do conhecimento adquirido pela capacidade de gerenciar desvios interativos que, de certo modo, transforma as estratégias de aquisição do conhecimento do aluno, permitindo que ele navegue pelas telas do programa, procurando as informações de acordo com a curiosidade, o interesse e a necessidade (Lucena, 1997)

Uma forma comum de hipermídia é o hipertexto, no qual a informação está sob a forma de texto exibido em uma tela de computador. Diferente do texto em um livro, o leitor pode atravessar ligações computadorizadas para chegar, quase instantaneamente, a outras partes do texto. Esse é alinhavado com ligações projetadas para que o leitor possa, de forma útil, pular de um ponto para outro do texto (Martin, 1992).

Este tipo de programa proporciona a personalização (ritmo, nível e estilo) do processo de ensino-aprendizagem, ou seja, possibilita a comparação, a confrontação e a analise das informações pesquisadas.

A função do hipertexto é a de organizar os dados, facilitando a aquisição de informação e a comunicação como uma memória auxiliar, correspondendo, no texto escrito, ao sumário, índice ou rodapé. A metáfora do hipertexto supõe que a mente humana não é linear; ela funciona por associações com as quais se pode formar um conjunto de nós heterogêneos (palavras, imagens, sons etc.) ligados por conexão.(Cruz, 2000).

Segundo Gamez (1998), de forma geral, um hipertexto se apresenta como um dispositivo informatizado que permite a interconexão de documentos de diversos tipos, não sobre uma base de um modelo hierárquico ou relacional, mas através de mecanismos associativos sob controle do usuário. A utilização ou leitura de um hipertexto se efetua de maneira multi-dimensional e não seqüencial (diferentes caminhos percorridos conforme a preferência do leitor – fortalecimento da interação) em oposição ao discurso oral ou ao texto impresso (que é de dimensão plana, embora incluindo modos de acesso complementares). Para isto acontecer de modo não-linear é representado por uma planta de nós (recursos) e ligações (referências entre os nós). O deslocamento dos leitores dentro desta planta é denominado navegação (caminho para se consultar). Outra forma de consulta é a pesquisa, onde se especifica o que é procurado e solicita-se ao sistema que localize. A ajuda à navegação apresenta-se em três categorias:

- $\vee$  ajudas pontuais que permitem melhor compreender o conteúdo do nó corrente e detalham, de uma maneira local, as pistas interessantes a explorar;
- $\vee$  ajudas espaço-temporais que fornecem as referências gerais sobre o local do nó corrente dentro da planta e a maneira como o nó foi alcançado;
- $\triangledown$  ajudas estruturais que se apóiam sobre as estruturas lógicas dos documentos.

Ao se falar sobre hipertexto é importante ressaltar: não linearidade (possibilitando a navegação sobre uma imensa rede de informações), visão do todo (devido fragmentação das idéias) entre outros citados por Lévy (1998):

- $\triangledown$  Princípio da Metamorfose: constante mudança entre as interfaces;
- $\triangledown$  Princípio da Heterogeneidade: variação de dados em imagens, sons, animação, etc;
- $\vee$  Princípio da Multiplicidade: redes dentro de redes, qualquer nó ou conexão quando analisado pode ser composto por toda uma rede.
- a Princípio da Exterioridade: aspecto "infinito" de crescimento da rede, sua composição e recomposição dependem de um exterior indeterminado;
- a Princípio da Topologia: a rede hipertextual não está no espaço, ela é o próprio espaço, tudo funciona por proximidade, vizinhança;
- a Princípio da Mobilidade dos Centros: a rede não tem centro, mas vários centros.

Ramos (2001), diz que há ainda, um sétimo princípio sobre o qual Lévy não escreveu, o Princípio palionódico, que diz que o hipertexto é uma estrutura nodal, com nós entre palavras, imagens, documentação, músicas, vídeos, etc...

#### **2.3.4 Hipermídia**

Segundo Cruz (2000), a hipermídia surge da fusão dos conceitos de hipertexto e multimídia. Herdam do primeiro os aspectos da não linearidade e possibilidade de múltiplas contextualizações; e do segundo, a interatividade, possibilitando que diferentes ações efetuadas pelo usuário provoquem diferentes reações por parte do programa. A hipermídia é um ambiente que se destaca por reunir todos os canais de interação e comunicação e, assim como um hipertexto, transforma as estratégias metodológicas, proporcionando novas formas de aquisição do conhecimento, permitindo ao usuário a navegação por diversas partes de um aplicativo, na ordem que desejar.

Enquanto o hipertexto é comparado com um livro onde a diferença é que o usuário tem a liberdade de saltar nas diversas partes do texto, a hipermídia caracteriza-se por um ambiente que interage imagem, luz, som, texto, movimento, pesquisa, busca, links, simultaneamente, já organizados neles próprios ou com possibilidade de torna-los presentes através de acesso à Internet, de modo não seqüencial, a máxima velocidade no atendimento às nossas demandas e o trabalho com as informações dos acontecimentos em tempo real (online). Esse recurso disponibiliza informações e orientações de trabalho para os usuários ainda mais facilmente, porque estão todos concentrados nos materiais produzidos e, por eles se apresentarem de forma integrada, o que significa um ganho para a aprendizagem do aluno. Aprende-se através de todos os sentidos e com inúmeros incentivos para a reflexão e a compreensão do assunto que se pretende que seja aprendido.

Segundo Martin (1992) a hipermídia emprega informações sob o controle de um computador, de forma que o usuário da informação possa navegar nela de maneira produtiva. A informação pode estar sob o formato de texto, diagramas, animação, imagens estáticas ou em movimento, fala, som ou programas de computador. Para navegar o usuário seleciona "botões" e ao ativa-los o computador responde. Com essa estruturação a hipermídia pode auxiliar o usuário a reaproximar diferentes elementos de informação para compara-los, confronta-los ou analisa-los, possibilitando ao estudante adquirir diferentes abordagens sobre um mesmo assunto. É ainda transforma o computador em uma ferramenta mais adaptável e amigável ao usuário, proporcionando satisfação e aumentando sua criatividade e a animação, e por sua vez, simplifica dados complexos, facilitando sua compreensão.

Ambientes como estes devem ser flexíveis na integração das informações, pois somente assim poderão responder a situações novas. A base de dados destes sistemas deve funcionar através de pesquisas formais e lógicas que permitam encontrar as informações segundo categorias e classificações, sem que para isto, tenham ligação entre cada informação. É necessário respeitar os conhecimentos referenciais dos usuários (trajetória sócio-cultural, vivências pessoais e familiares de cada indivíduo) que buscarão as informações de maneira tal que levem sua inteligência e criatividade a produzir uma modelagem flexível de conhecimentos; novos agrupamentos originais e significativos que seria em última análise a aprendizagem (Ulbricht et al, 2003).

Nunca tivemos tantas tecnologias fantásticas de comunicação ao nosso alcance, devemos procurar ter, portanto, uma postura crítica diante da sua utilização, pois a tecnologia não é neutra, seus efeitos dependerão do alcance a ela destinada pelo professor dentro de suas atividades docentes; reconhecer toda a sua potencialidade e saber tirar proveito dela sem, contudo, achar que ela resolverá todos os problemas ou que ela por si só é alto-suficiente é, a nosso ver, um excelente começo. Diante de tantas possibilidades e inovações, conseguir encontrar o ponto de equilíbrio entre o deslumbramento e a resistência é, sem dúvida, o nosso maior desafio (Ramos, 2001).

#### **2.3.5 Memória e Hipermídia: contribuições para o conhecimento humano**

Existem diversos tipos de memória responsáveis pelo tratamento e armazenamento da

informação, de acordo com a Psicologia Cognitiva.

Será abordada a forma de se registrar na memória um determinado conhecimento, e o quanto isto pode ser facilitado quando utilizamos aos recursos que a hipermídia oferece.

Podemos distinguir dois tipos de memória:

- $\vee$  Memória de curto prazo: onde a retenção das informações é temporária. A repetição parece ser a melhor estratégia para apropriarmos a expressão a curto prazo.
- a Memória de longo prazo: armazenamento durável responsável pelo armazenamento de um conjunto de conhecimentos e acontecimentos acumulados no decorrer do tempo, capacidade ilimitada de retenção, não é linear e por isto sua similaridade com a hipermídia.

Processamos a informação de várias formas, segundo o nosso objetivo e o nosso universo cultural. A forma mais habitual é o processamento lógico-seqüencial, que se expressa na linguagem falada e escrita, em que vamos construindo o sentido aos poucos, em seqüência espacial ou temporal, dentro de um código relativamente definido que é o da língua, com maior liberdade na fala e na escrita pessoal ou coloquial. A construção se dá aos poucos, em seqüência concatenada. O contexto oculta-se e revela-se na leitura progressiva. Tanto a escrita quanto a leitura dependem das habilidades de fazer julgamentos, estabelecer comparações, relações e de comunica-los aos outros. Adquirir habilidade na linguagem significa ter, ao mesmo tempo, adquirido a lógica e a sintaxe que estão inseridas nessa linguagem. Em outros momentos processamos a informação de forma hipertextual, contando histórias, relatando situações que se interconectam, ampliam-se, que nos levam a novos significados importantes, inesperados ou que terminam diluindo-se nas ramificações de significados secundários.[...] Atualmente, cada vez mais processamos também a informação de forma multimídica, juntando pedaços de textos de várias linguagens superpostas simultaneamente, que compõem um mosaico impressionista, na mesma tela, e que se conectam com outras telas multimídia. A leitura é cada vez menos seqüencial. As conexões são tantas que o mais importante é a visão ou leitura em flash, no conjunto, uma leitura rápida, que cria significações provisórias, dando uma interpretação rápida para o todo, e que vai se completando com as próximas telas, através do fio condutor da narrativa subjetiva: dos interesses de cada um, das suas formas de perceber, sentir e relacionar-se (Moran, 2000).

A maneira como foi armazenada a informação, ou seja, a estratégia de codificação, parece ser fundamental em sua capacidade posterior de lembrar-se dos fatos. Aqui entram os recursos disponibilizados pela hipermídia, capazes de construir histórias ou imagens (metáfora para o ambiente) envolvendo o assunto que se queira trabalhar, melhorando de modo significativo às performances de armazenamento e recuperação de informações disponibilizadas.

É, portanto, um instrumento onde o indivíduo pode participar da aquisição de um conhecimento, onde ele pode interagir e reter aquilo que aprender (Gamez, 1998).

#### **2.4 DESENHO GEOMÉTRICO VIRTUAL – O SOFTWARE EM ESTUDO**

O ambiente hipermídia chamado DESENHO GEOMÉTRICO VIRTUAL é um software que tem como metáfora um laboratório de apoio a desenhistas, engenheiros, arquitetos, entre outros profissionais, para o qual são enviados problemas (situações reais) cujas soluções envolvem diretamente conceitos de desenho geométrico e geometria. O usuário passa a ser um investigador envolvido diretamente com os problemas apresentados, buscando no sistema a teoria necessária para a solução dos mesmos (Braviano, 2004).

Ao iniciar o ambiente, o usuário entra no laboratório denominado DESENHO GEOMÉTRICO VIRTUAL e é encaminhado a uma estação multimídia através de uma animação no computador, conforme mostram as figuras 2 e 3. Ao ser acessado o sistema verifica se o usuário é um iniciante ou se já é alguém cadastrado. Caso seja a primeira vez, será convidado a preencher um cadastro e em seguida a realizar uma sondagem que avaliará seus conhecimentos sobre Geometria e Desenho Geométrico (Figura 4). Após a sondagem, o iniciante é aconselhado a revisar o conteúdo de Geometria ou ir diretamente para o ambiente de aprendizagem do Desenho Geométrico. Usuários já cadastrados podem eventualmente acessar seu cadastro para alterar informações prestadas anteriormente (telefone, endereço, email etc.), ou então ir diretamente ao problema onde pararam na última vez que acessaram o sistema (Braviano et al, 2000-b).

Para dar início às suas pesquisas o usuário deverá escolher um dos três níveis de complexidade: básico, intermediário ou avançado, conforme ilustra figura 5. Os níveis são representados por salas virtuais, onde o aprendiz seleciona um objeto da cena e, dirigindo-se à mesa de trabalho, realiza a tarefa relacionada a ele (Figuras 6, 7, 8 e 9). Assim, a navegação
em cada nível não ocorre linearmente, já que o usuário acessa o que deseja estudar, na ordem que preferir. Gelsleichter (1998), trás os problemas apresentados no módulo básico, Carvalho (1999), está direcionado aos problemas apresentados no módulo intermediário, enquanto que Silva (1999), está direcionado aos problemas apresentados no módulo avançado.

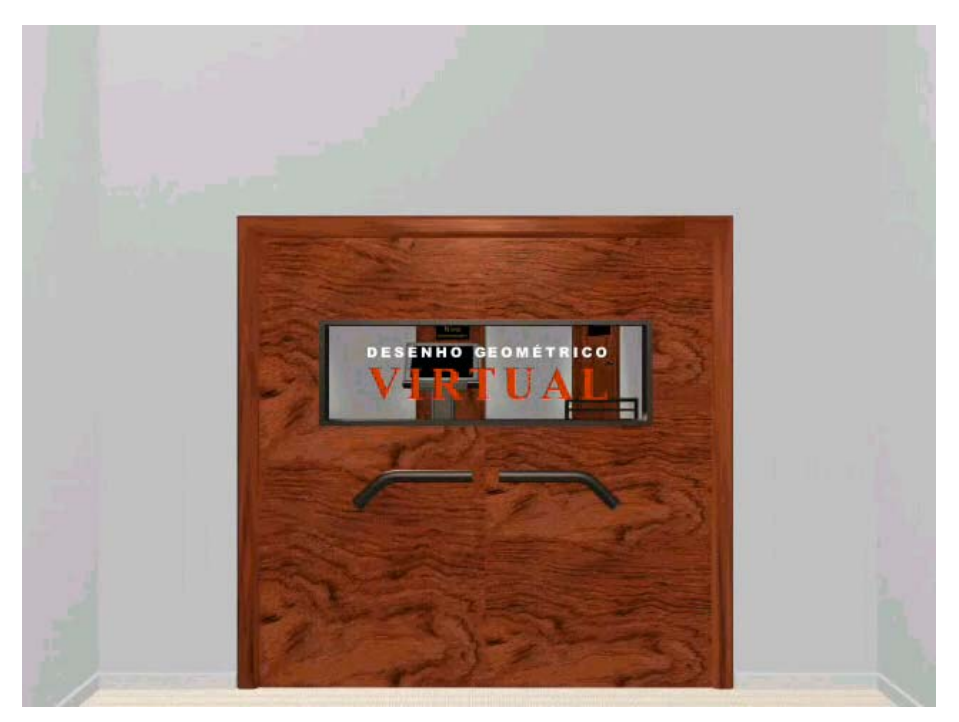

**Figura 2** - Animação inicial que encaminha o usuário até a estação multimídia.

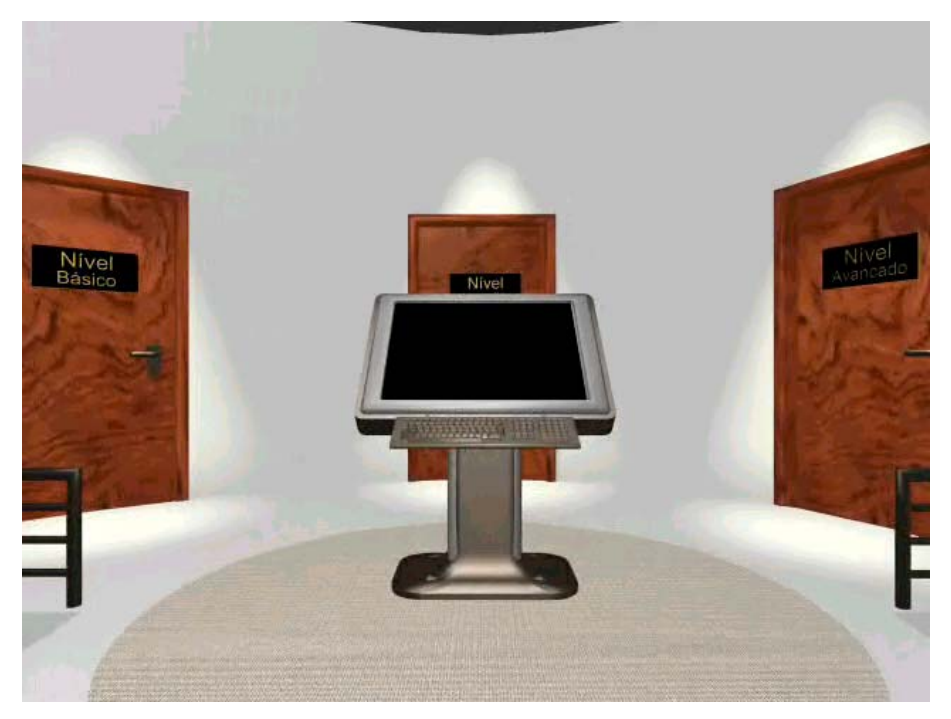

**Figura 3** - Imagem da chegada à estação multimídia, já dentro do laboratório virtual.

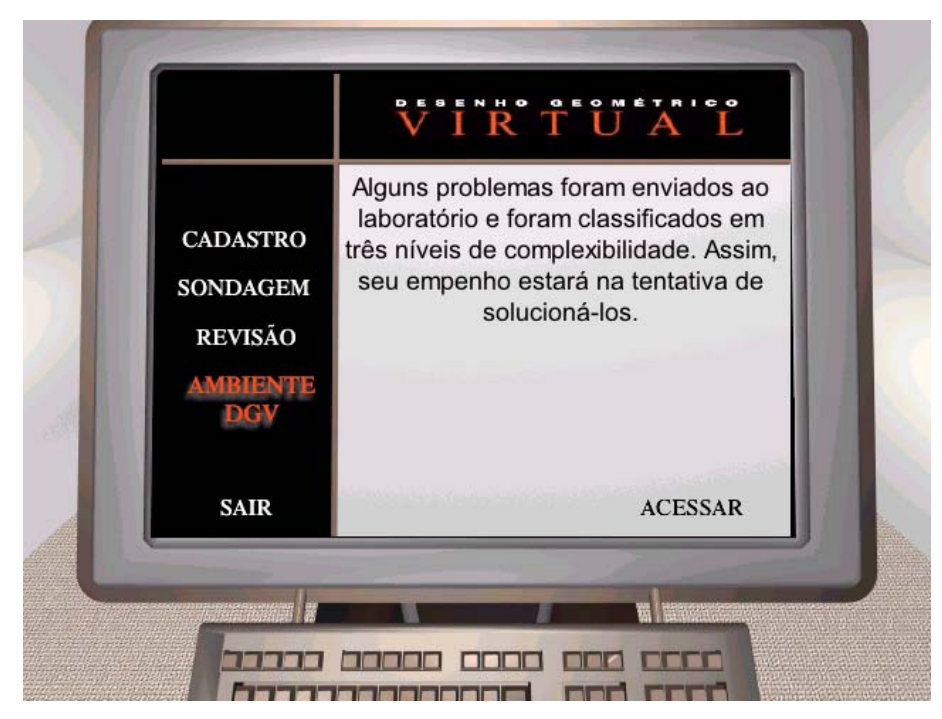

**Figura 4** - Menu inicial na estação multimídia com a opção de acesso ao ambiente de aprendizagem selecionada.

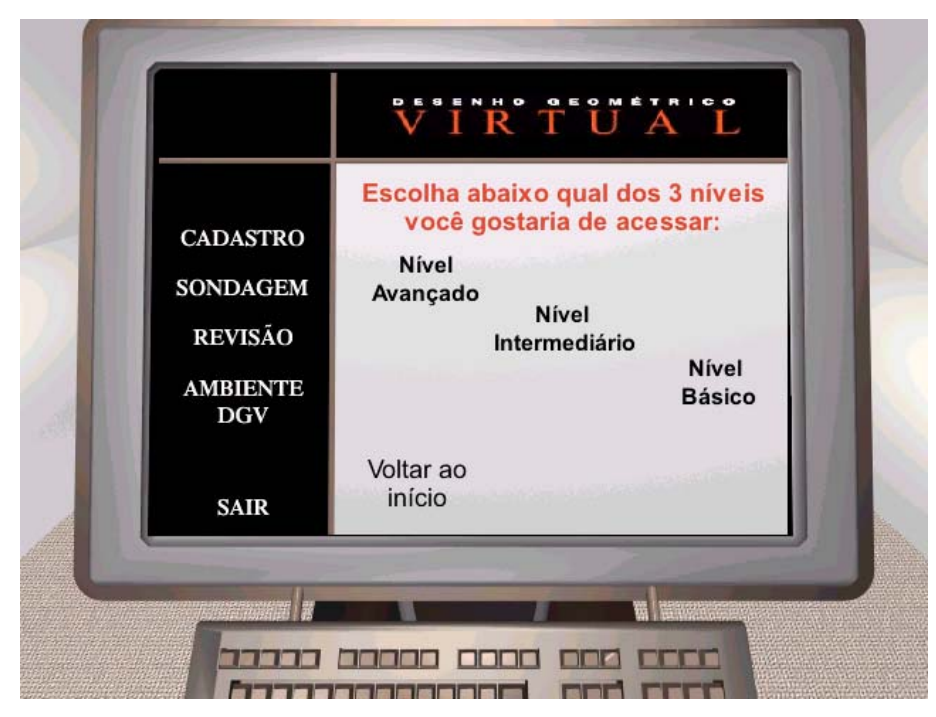

**Figura 5** - Os três níveis de problemas à disposição do usuário.

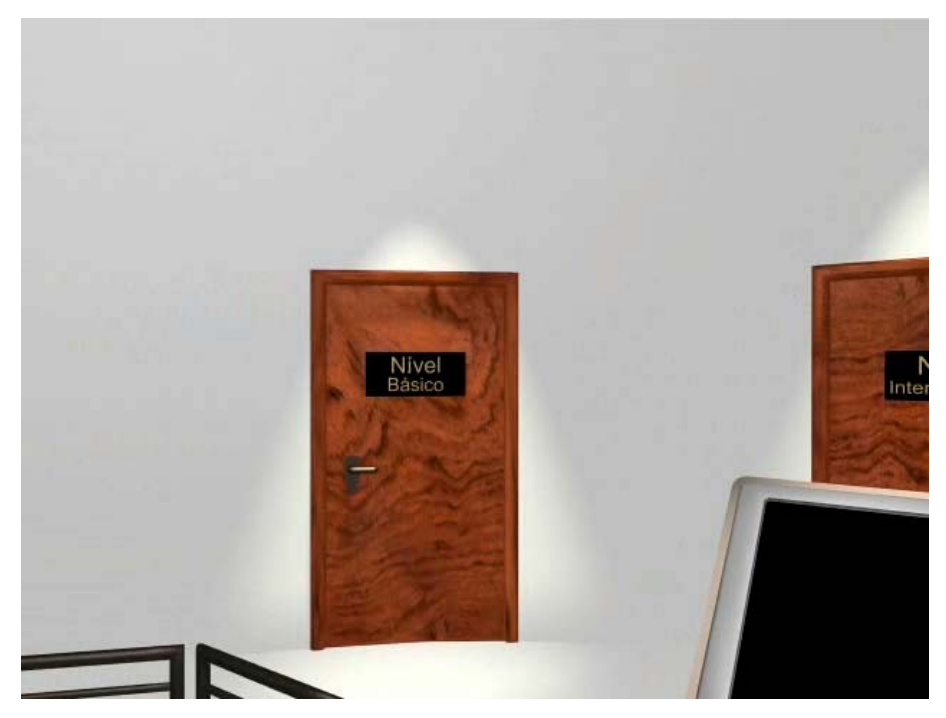

**Figura 6** - Animação que vai da estação multimídia até a sala de problemas do nível básico.

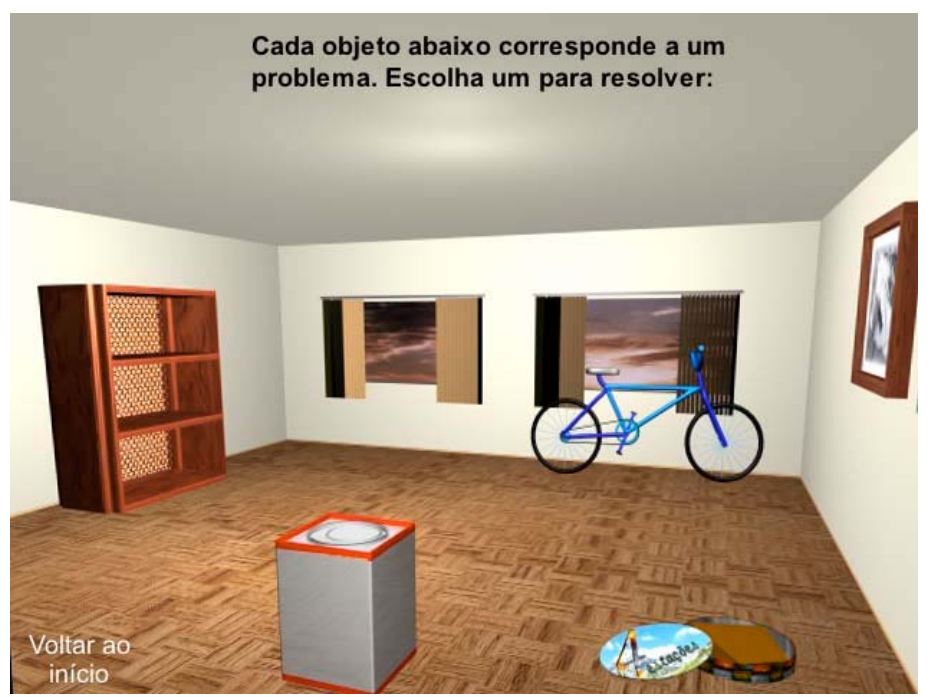

**Figura 7** - Imagem da sala com os objetos relacionados aos problemas do nível básico.

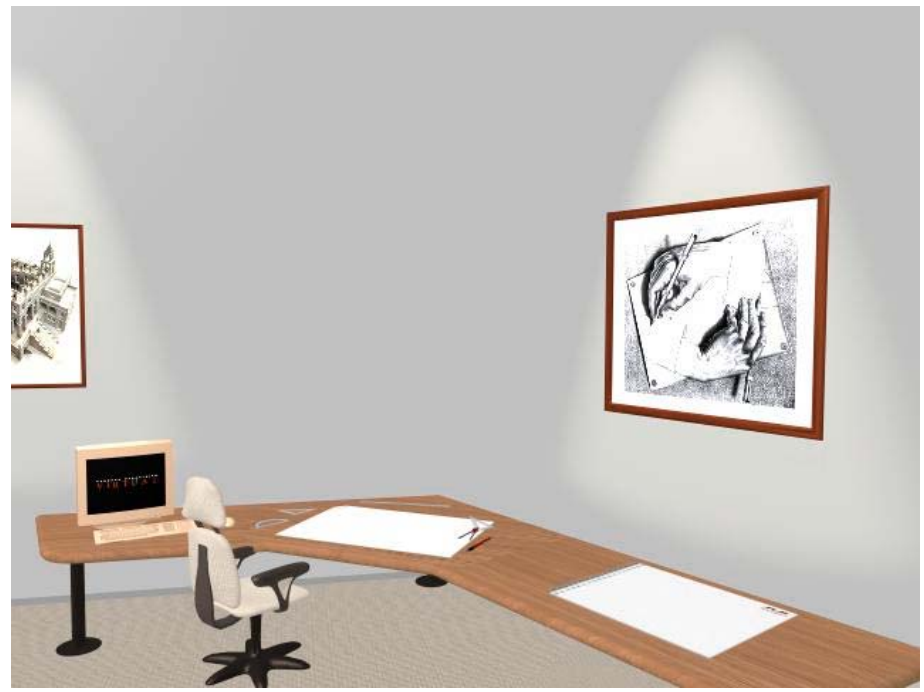

**Figura 8 -** Animação que encaminha o usuário à mesa de trabalho.

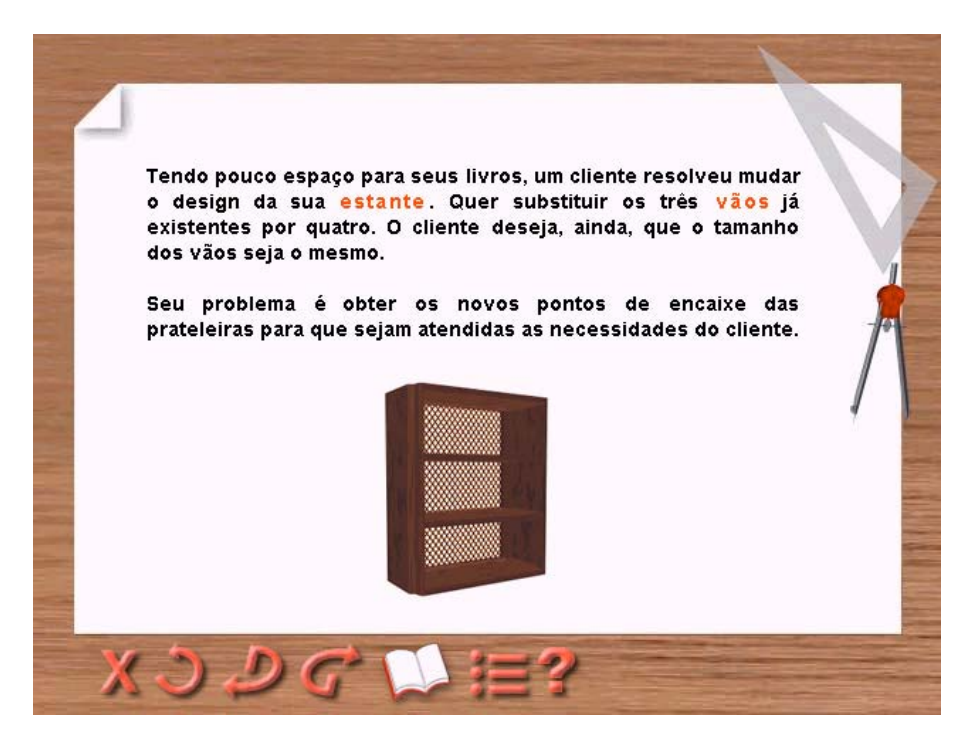

**Figura 9**- Tela introdutória à investigação do problema da estante.

A navegação no ambiente é facilitada por uma barra que contém alguns ícones, na parte inferior da tela. Tais ícones permitem uma navegação não linear de forma a permitir maior interatividade entre o sistema e o usuário.

Ao resolver o problema, este aprendiz conta com links e hotwords relacionados às definições e construções geométricas (Figuras 10 e 11). Diversas animações contribuirão para a aprendizagem, assim como um Módulo de Revisão, contemplando um glossário de desenho geométrico e geometria, construções fundamentais, propriedades, etc. (Figura 12 e 13) que poderá ser acessado sempre que o aprendiz achar necessário. Deste modo, deixa-se a cargo do estudante a elaboração de sua própria seqüência de aprendizagem. Ao final do processo, propõe-se uma tentativa de generalização da técnica utilizada (Braviano et al, 2000-a).

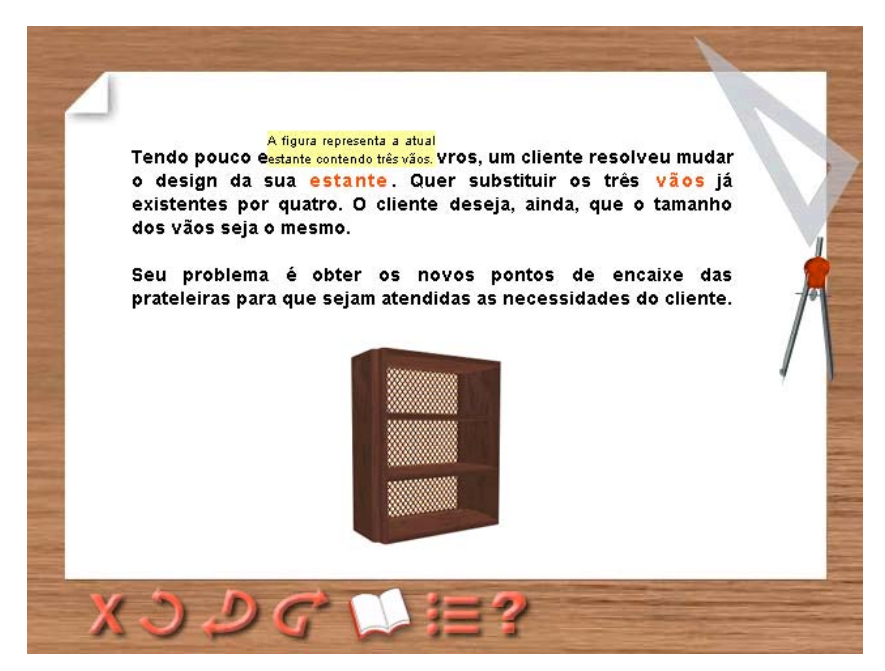

**Figura 10** - Hotwords que auxiliam com palavras.

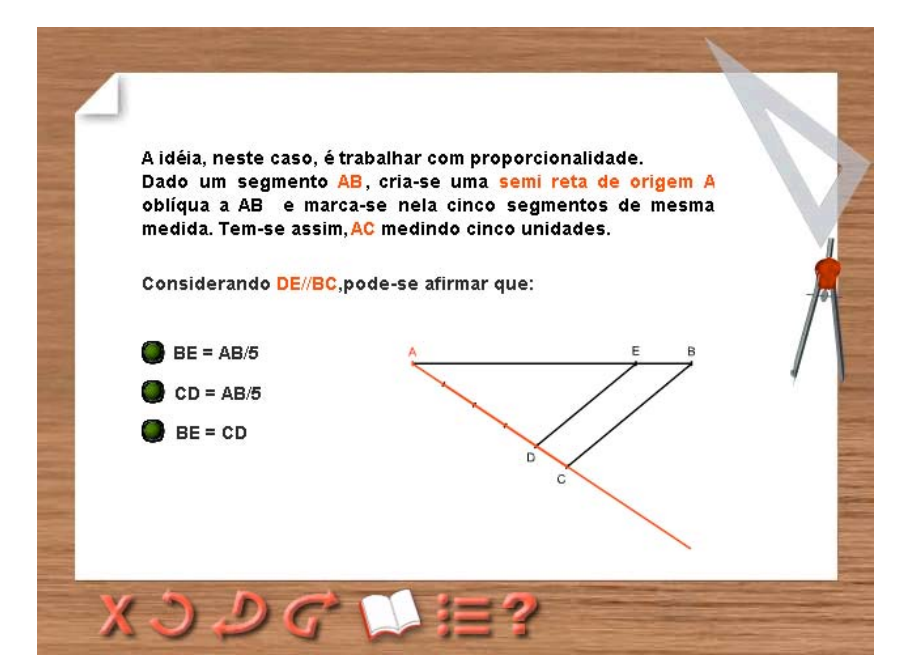

**Figura 11** - Hotwords que auxiliam a partir de figuras.

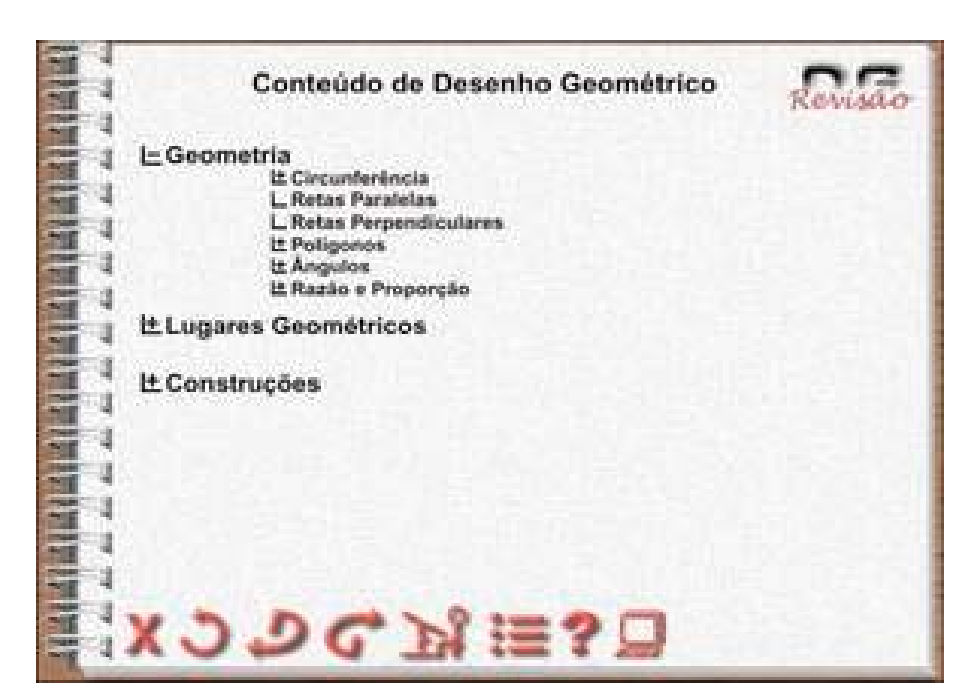

**Figura 12** - Página do Módulo de Revisão.

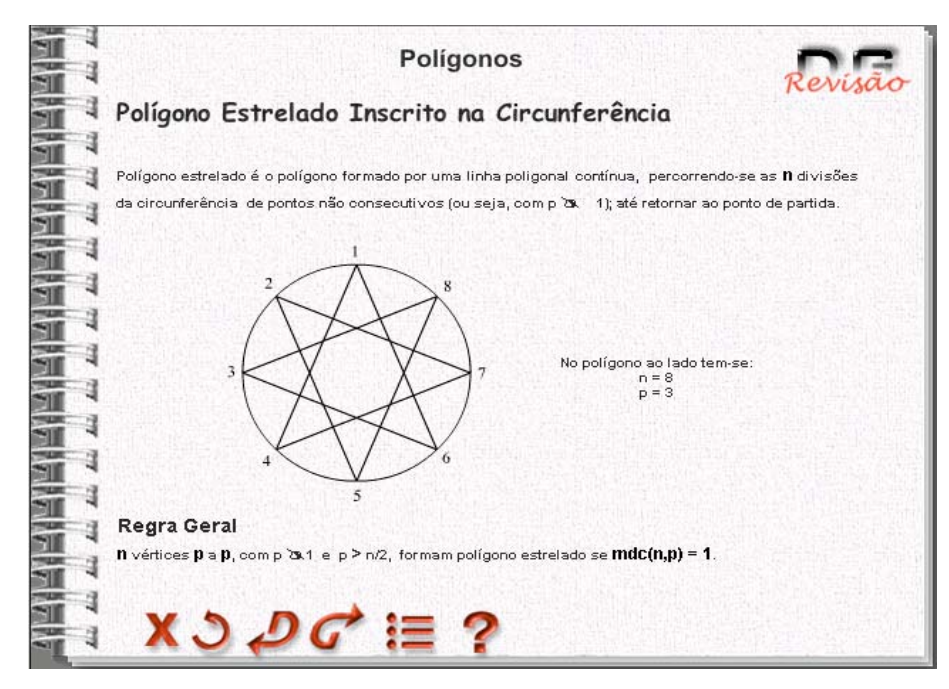

**Figura 13** - Tela de revisão.

Os problemas apresentados ao aprendiz consistem em situações onde este deve selecionar uma possível solução dentre aquelas que são propostas. Caso o usuário acerte, avançará no problema, seguindo para a próxima tela. Se optar erroneamente, trabalha-se com uma proposta que tem como pano de fundo, sugestões advindas da pedagogia construtivista piagetiana, adaptadas ao ambiente computacional (Figuras 14 e 15). Assim, faz-se ele refletir sobre seu erro para prosseguir na investigação (Braviano, Zimmer e Freitas, 2001).

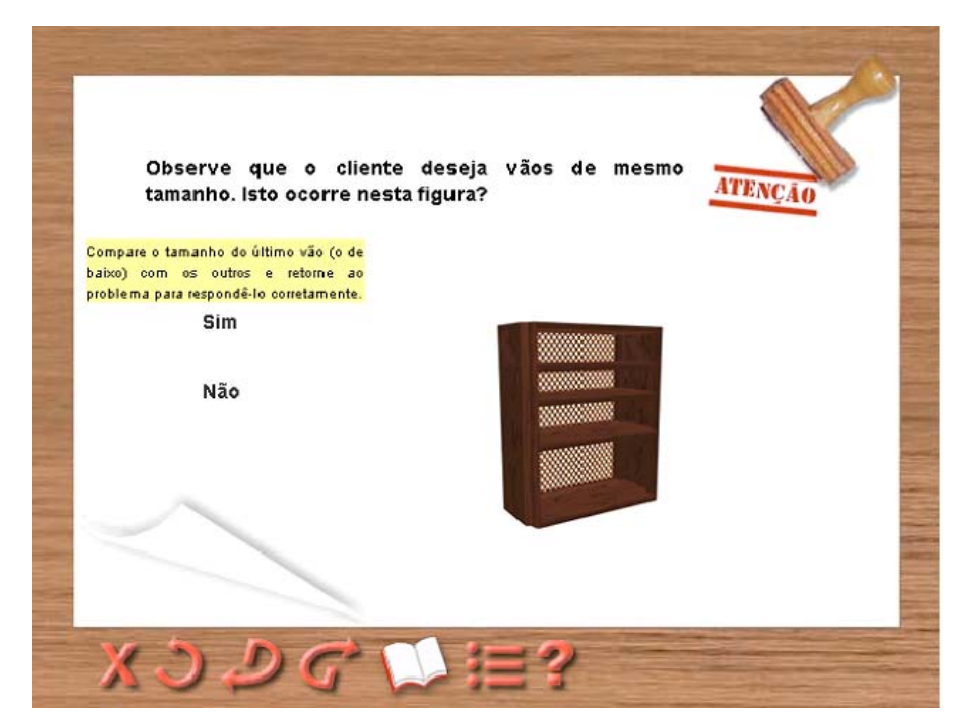

**Figura 14** - Tela de erro.

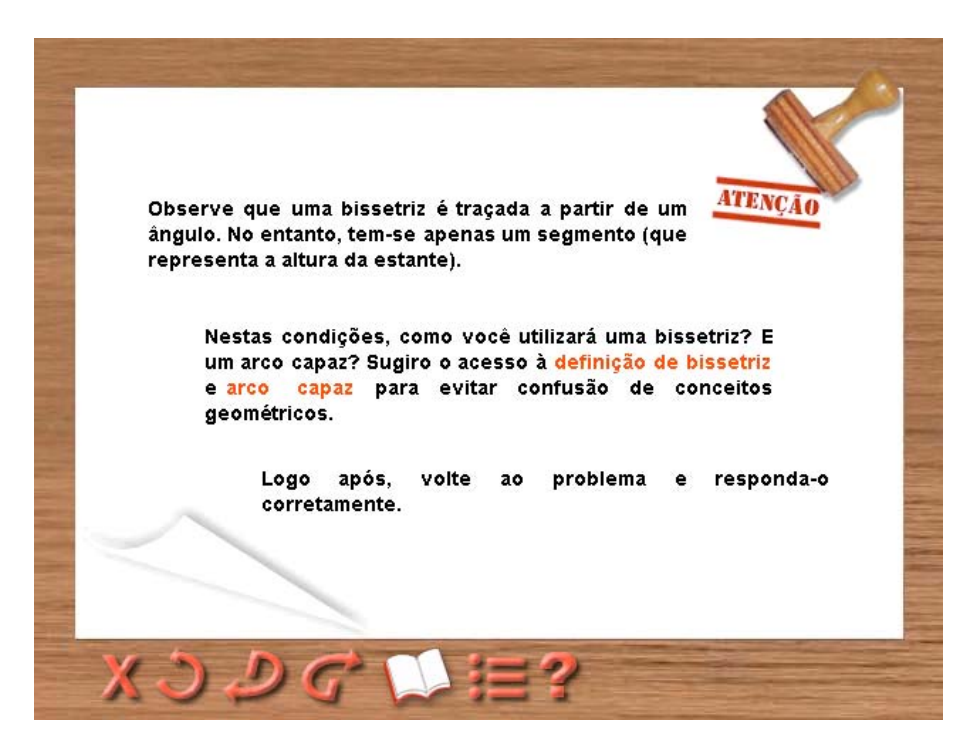

**Figura 15** - Links que dão acesso à revisão.

É de extrema relevância a forma como são apresentados os lugares geométricos a serem explorados, assim como as propriedades envolvidas. Diferentemente do ensino tradicional, não se deseja abordar um tema através da definição, de propriedades, seguida de exemplos e exercícios. Esclarece-se, aqui, que no ensino tradicional o desenho geométrico é abordado, na sua quase totalidade, como um emaranhado de regras que conduzem o aluno a resolver problemas gráficos, o que leva a grande maioria dos alunos, quando defrontados com uma situação real, a não saberem que ferramenta usar para resolver o problema. Portanto, este ambiente não se propõe a fornecer esse tipo de habilidade ao aprendiz. Serve apenas de apoio para que quando este usuário estiver frente a uma situação não didática, proposta pelo software, possa encontrar definições e construções que ainda não domina e que lhe ajudarão a resolver o problema que lhe foi proposto. Na verdade, o processo que o DESENHO GEOMÉTRICO VIRTUAL se propõe é o inverso. Parte-se de um caso particular – uma situação problema, reduz-se ela a elementos geométricos, onde as propriedades são utilizadas, não como regras a serem compreendidas, mas como ferramentas que auxiliarão na busca de uma solução, se ela existir. A compreensão torna-se uma conseqüência.

Utilizou-se como estratégia, em alguns problemas, a impossibilidade de solução, pois é muito importante que o aprendiz se questione quando à existência da solução do que lhe foi proposto. Assim, com um simples raciocínio ele economiza tempo sem fazer operações e traçados desnecessários. Existem também problemas que apresentam mais de uma solução, situação comum em seu cotidiano. Nestes casos, o usuário tem a liberdade de apontar a melhor solução. Há de se considerar problemas que necessitam de um embasamento teórico em outras áreas, como por exemplo, a teoria do Torque<sup>9</sup>. A ausência deste conhecimento dificultaria a resolução da atividade.

O sistema oferece ainda a possibilidade de acessar o conteúdo teórico através do Módulo de **Revisão**. Neste espaço, estão implementados vários conteúdos relativos ao campo de conhecimento dos problemas a serem resolvidos. Ele serve de suporte para que os usuários encontrem os conceitos e as construções que lhe podem ser úteis quando estiver navegando na base dos problemas que deverá resolver. Deste modo, os conteúdos postos à disposição do aprendiz estão estruturados de modo que possa ser fácil e rápido acessar algo específico, e apresentam aquilo que, tradicionalmente, têm nos livros (definições, exemplos, construções de lugares geométricos etc). O usuário encontrará conteúdos correspondente ao ministrado no

 $\overline{a}$ 

<sup>9</sup> Conceito da disciplina de Física que diz: o torque é gerado quando uma força gira ou torce um corpo em relação a um eixo de rotação.

ensino tradicional, com a diferença que, no caso deste ambiente de aprendizagem, o acesso é feito via hipertexto, o que facilita a busca das informações que ele necessita.

A seguir, serão apresentados os problemas contidos no software DESENHO GEOMÉTRICO VIRTUAL, que foram utilizados diretamente nesta pesquisa.

#### a **Estante**

Para aumentar o número de prateleiras, um cliente resolve reformular o design de sua estante. Esse problema tem como idéia central uma divisão de segmentos usando Teorema de Tales. Pede, em termos matemáticos, que o segmento superior seja dividido em 5 partes iguais. Após isso, o trabalho de criação é livre. É possível que o aprendiz não perceba que o objetivo do problema é identificar esse tipo de resposta. Para contornar essa dificuldade, foram apresentadas outras soluções.

### a **Bicicleta**

Trata-se da reformulação do design de uma bicicleta. Tem como objetivo a percepção por parte do aprendiz de que se necessita construir uma circunferência inscrita no triângulo fornecido (quadro da bicicleta). Pela quantidade de informações que o problema apresenta, buscando uma situação real, pode ser que algum usuário não compreenda o que está sendo pedido, em termos matemáticos. Neste caso, uma análise mais detalhada do problema da bicicleta pode auxilia-lo. Se o usuário identificar o que deve ser realizado, mas não saber como fazê-lo, poderá acessar o módulo de revisão.

# **2.5 CONCLUSÃO DO CAPÍTULO 2**

Procurou-se mostrar nas seções anteriores que a humanidade está a todo momento reaprendendo a conhecer, a se comunicar, a ensinar, a integrar o humano e o tecnológico, o individual e o social.

Em virtude da rapidez com que temos que enfrentar situações diferentes a cada momento, ensinar e aprender exigem muito mais flexibilidade. Hoje, é difícil saber escolher e conciliar a variedade de informações e o acesso a tantas fontes. Saber quais são significativas para poder integrá-las dentro de nossas mentes e nossas vidas, pois os meios de comunicação nos atingem por inteiro, ou seja, alcançam todos os nosso sentidos: o sensorial, o intuitivo, o afetivo e o racional. Sendo assim, deve-se mudar os paradigmas convencionais do ensino para que professores e alunos possam manter-se juntos no processo de ensino e aprendizagem.

Por outro lado, procurou-se mostrar que são de extrema relevância dos recursos disponibilizados nos ambientes hipermídia, que permitem uma melhor memorização e armazenamento das informações, e, portanto uma melhoria no processo de ensino e aprendizagem. Sendo assim, o desenvolvimento de uma ambiente hipermídia voltado para o ensino de Desenho Geométrico, torna-se evidente com os dados mencionados acima, além de possuir características como: interatividade, não linearidade e o da livre construção de sua aprendizagem.

# **3 MATERIAL E MÉTODOS**

# **3.1 INTRODUÇÃO**

 $\overline{a}$ 

A finalidade da atividade científica é a obtenção da verdade, através da comprovação de hipóteses que, por sua vez, são pontes entre a observação da realidade e a teoria científica que explica a realidade. Deste modo, **método** é o conjunto das atividades sistemáticas e racionais que, com maior segurança e economia, permite alcançar o objetivo (conhecimentos válidos e verdadeiros), traçando o caminho a ser seguido, detectando erros e auxiliando as decisões do cientista (Lakatos e Marconi, 1991).

Conforme afirma  $Popper<sup>10</sup>$ , "o único método científico é o método hipotéticodedutivo: toda pesquisa tem sua origem num problema para o qual se procura uma solução, através de tentativas (conjecturas, hipóteses, teorias) e eliminação de erros". O que temos no início da pesquisa nada mais é do que um problema, que guia o pesquisador aos fatos relevantes e destes às hipóteses (Lakatos e Marconi, 1991).

Sendo o método hipotético-dedutivo abrangente, há uma necessidade de se buscarem etapas mais concretas da investigação, com finalidade mais restrita em termos de explicação geral dos fenômenos e menos abstrata, conforme ensina (Lakatos e Marconi, 1991).

Deste modo, entre os métodos de procedimentos optou-se pelo comparativo, onde o estudo das semelhanças e diferenças entre diversos tipos de grupos, sociedade ou povos contribui para uma melhor compreensão do comportamento humano. Através deste método serão feitas comparações com a finalidade de verificar similitudes e explicar divergências entre os usuários do software Desenho Geométrico Virtual.

Além do método citado, houve a necessidade de se realizar uma pesquisa experimental, que consiste em determinar um objeto de estudo, selecionar as variáveis que

<sup>&</sup>lt;sup>10</sup> POPPER, Karl S. A lógica da pesquisa científica. 2<sup>ª</sup> ed. São Paulo, Cultrix, 1975a.

seriam capazes de influenciá-lo, definir as formas de controle e de observação dos efeitos que a variável produz no objeto".

Dentre as modalidades de pesquisa experimental, optou-se por utilizar a metodologia advinda da engenharia didática (ver secção 3.4), que contempla tanto a dimensão teórica como a dimensão experimental da pesquisa.

> A justificativa de escolha pelo uso de uma engenharia didática se deve ao fato de que as técnicas tradicionais, tais como questionários, observações diretas, entrevistas, análises de livros, análise documental, são insuficientes para abranger a complexidade do fenômeno didático, sobretudo, em nível de sala de aula. Mesmo que estes sejam instrumentos válidos, no universo de suas próprias limitações, não têm a especificidade necessária para interpretar a dimensão do aspecto cognitivo em nível da aprendizagem escolar. (...) Assim, a utilização da engenharia didática reforça a confiabilidade da pesquisa e sua potencialidade se deve à defesa do vínculo com a realidade da sala de aula" (Pais, 2002).

# **3.2 TÉCNICAS**

A coleta de dados obedeceu às seguintes técnicas:

### **a) Documentação Indireta**

- $\blacktriangleright$  Análise das atividades propostas aos alunos da  $7^a$  e  $8^a$  séries e graduandos dos Cursos de Matemática e Comunicação e Expressão Visual da UFSC, com a finalidade de verificar se na resolução de tais atividades as duplas utilizaram os mesmos procedimentos usados no software, além do seu apoio na realização da mesma, conforme anexo I.
- $\blacktriangleright$  Análise dos questionários aplicados aos alunos da  $7^a$  e  $8^a$  séries e graduandos dos Cursos de matemática e Comunicação e Expressão Visual da UFSC, com o objetivo de extrair informações extremamente pessoais sobre sua reação ao conteúdo abordado, a pedagogia utilizada, hipermídia e informática implantada e a relação entre as atividades, conforme anexo II.

## **b) Documentação Direta**

- $\checkmark$  Gravação do diálogo entre as duplas de alunos da  $7^a$  e  $8^a$  séries e graduandos dos Cursos de matemática e Comunicação e Expressão Visual da UFSC (Figura 16).
- $\vee$  Registro escrito das reações e comportamento dos alunos da 7<sup>a</sup> e 8<sup>a</sup> séries e graduandos dos Cursos de matemática e Comunicação e Expressão Visual da UFSC por, no mínimo, dois avaliadores (Figura 17).
- $\checkmark$  Fotografia dos alunos da 7<sup>ª</sup> e 8<sup>ª</sup> séries e graduandos para compor o registro visual do processo.

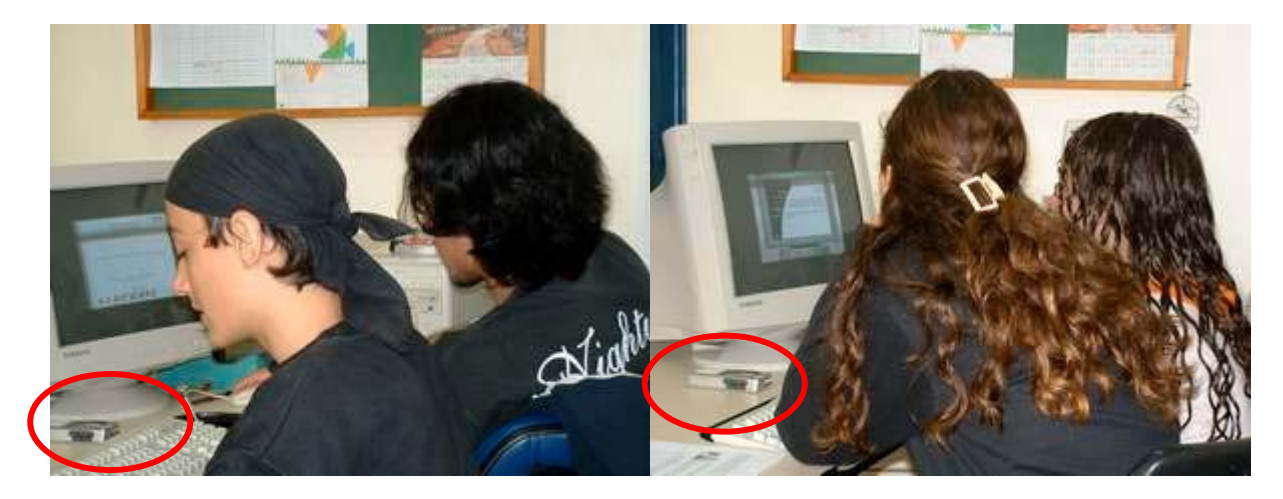

Figura 16 - Recurso utilizado para o registro das conversas e comentários que os usuários realizavam durante a experimentação.

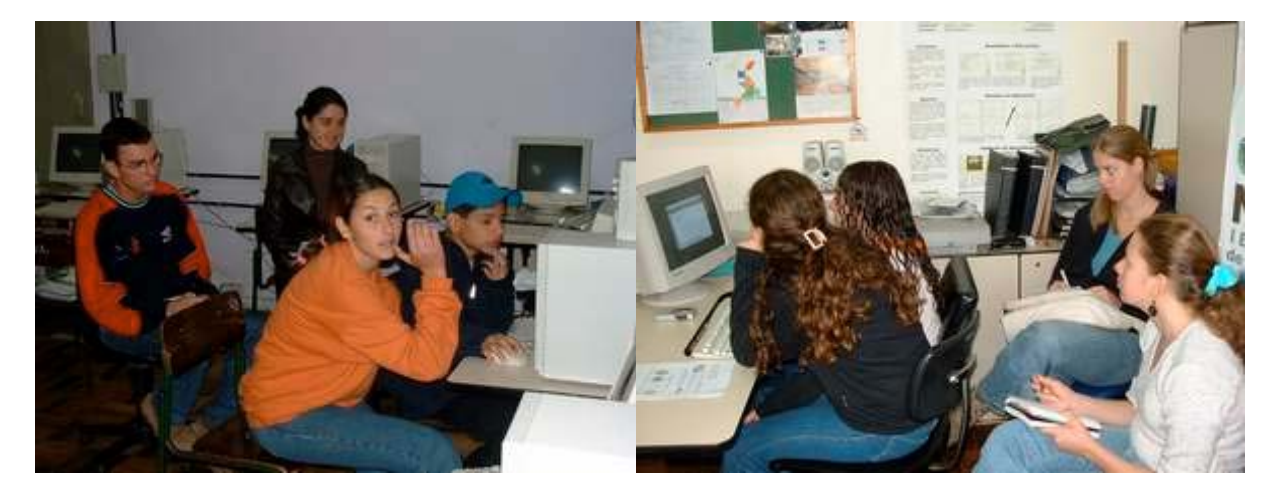

**Figura 17 -** Observadores acompanhando e anotando o comportamento dos usuários frente ao programa.

# **3.3 MATERIAL**

Para realizar a experimentação, além de recursos humanos e espaço físico, foram necessários os seguintes materiais:

- $\triangleright$  Gravador de fitas microcassete;
- $\triangledown$  Máquina Fotográfica Digital;
- $\triangledown$  Papel fotocopiado (atividade proposta e questionário);
- $\checkmark$  Computadores;
- $\blacktriangleright$  Instrumentos de desenhos (régua, compasso, lápis, borracha etc.).

# **3.4 METODOLOGIA**

A engenharia didática vista como metodologia de investigação caracteriza-se antes de mais por um esquema experimental baseado em – realizações didáticas- na sala de aula, isto é, na concepção, na realização, na observação e na análise de seqüências de ensino. Também se caracteriza ainda, relativamente a outros tipos de investigação baseados nas experimentações na sala de aula, pelo registro no qual se situa e pelos modos de validação que lhe estão associados. Com efeito, as investigações que recorrem a experimentações na sala de aula situam-se, a maioria das vezes, numa abordagem comparativa com validação externa dos desempenhos de grupos experimentais e de grupos testemunhos. Este paradigma não é o da engenharia didática, que se situa no lado oposto, no registro dos estudos de casos, e cuja validação é essencialmente interna, fundada no confronto entre a análise a priori e a análise a posteriori (Artigue, 1996).

Segundo Pais (2002), a engenharia didática se constitui em uma forma de sistematizar a aplicação de um determinado método na pesquisa didática, de maneira que ciência e técnica são mantidas articuladas, ou seja, o elo entre a academia e as práticas escolares não é deixado de lado. Sua execução se faz em quatro fases consecutivas: análises preliminares; concepção e análise a priori; aplicação de uma seqüência didática e a análise a posteriori seguida de validação.

Conforme Artigue (1996), numa investigação de engenharia didática, a fase de

concepção efetua-se apoiando num quadro teórico didático geral e em conhecimentos didáticos já adquiridos no domínio estudado, mas também apoiando num certo número de análises preliminares que são, na maior parte dos casos:

 $\triangleright$  A análise epistemológica dos conteúdos visados pelo ensino;

 $\triangleright$  A análise do ensino habitual e dos seus efeitos;

 $\overrightarrow{A}$  A análise das concepções dos alunos, das dificuldades e obstáculos que marcam a sua evolução;

 $\triangleright$  A análise do campo de constrangimentos no qual virá a situar-se a realização didática efetiva;

 $\blacktriangleright$  E, naturalmente, tendo em conta os objetivos específicos da investigação.

Esta apresentação suscita alguns comentários. Geralmente, ainda que isso não seja visível ao nível das publicações, os trabalhos realizados pelo investigador com o objetivo de servirem de base á concepção da engenharia são retomados e aprofundados ao cabo das diferentes fases do trabalho, em função das necessidades, não sendo por isso prévios senão a um primeiro nível de elaboração.

Na análise preliminar levanta-se constatações empíricas, destacam-se as concepções dos sujeitos envolvidos e compreendem-se as condições da realidade sobre a qual a experiência será realizada. Para melhor proceder é recomendável descrever as principais dimensões que definem o fenômeno a ser estudado e sua relação com o ensino, tais como a epistemológica, cognitiva, pedagógica, entre outras (Pais, 2002).

Segundo Artigue (1996), na concepção e análise a priori, o investigador toma a decisão de agir sobre um determinado número de variáveis do sistema não fixadas pelos constrangimentos: variáveis de comando, que ele supõe serem variáveis pertinentes para o problema estudado.[...] Esta análise a priori deve ser concebida como uma análise do controle do sentido; muito esquematicamente, se a teoria construtivista coloca o princípio do compromisso do aluno na construção dos seus conhecimentos por intermédio de interações com determinado meio, a teoria das situações didáticas, que serve de referência à metodologia da engenharia, teve, desde a sua origem, a ambição de se constituir como uma teoria do controle das relações entre sentido e situações.[...] O objetivo da análise a priori é, pois, determinar de que forma permitem as escolhas efetuadas controlar os comportamentos dos alunos e o sentido desses comportamentos. Para isso, funda-se em hipóteses; será a validação

dessas hipóteses que estará, em princípio, indiretamente em jogo no confronto, operado na quarta fase, entre a análise a priori e a análise a posteriori. Tradicionalmente, esta análise, que comporta uma parte descritiva e uma parte preditiva, é uma análise centrada nas características de uma situação a-didática que se pretendeu constituir e que se vai procurar devolver aos alunos:

 $\triangledown$  Descrevem-se as escolhas efetuadas ao nível local (remetendo-as, eventualmente, para escolhas globais), e as características da situação a-didática que delas decorrem;

Analisa-se o peso que o investimento nesta situação pode ter para o aluno, particularmente em função das possibilidades de ação, de escolha, de decisão, de controle e de validação de que ele dispõe, uma vez operada a devolução, num funcionamento quase isolado do professor;

a Prevêem-se os campos de comportamentos possíveis e procura-se mostrar de que forma a análise efetuada permite controlar o sentido desses campos e assumir, em particular, que os comportamentos esperados, se intervierem, resultarão claramente da aplicação do conhecimento visado pela aprendizagem.

É de extrema relevância a aplicação da seqüência didática para garantir a proximidade dos resultados práticos com a análise teórica. A seqüência é formada por sessões, onde é necessário atenção ao maior número possível de informações que podem contribuir para o fenômeno investigado. Muitas pesquisas exigem a observação direta de atividades realizadas pelos alunos, podendo ser também filmadas, gravadas e outras apenas descritas pelo pesquisador. Isto depende das variáveis priorizadas na análise a priori (Pais, 2002).

È na análise a posteriori que segue a parte efetivamente experimental, onde será realizado o tratamento das informações obtidas. O relevante é atingir a realidade da produção dos alunos, quando possível descrever seus procedimentos de raciocínio. Ela "se apóia no conjunto dos dados recolhidos aquando da experimentação: observações realizadas nas sessões de ensino, mas também produções dos alunos na sala de aula ou forma dela. Estes dados são freqüentemente completados por dados obtidos através da utilização de metodologias externas: questionários, testes individuais ou em pequenos grupos, realizados em diversos momentos do ensino ou no final" (Artigue, 1996). Além de entrevistas, gravações, diálogos, entre outros.

Certamente que o processo de validação interna que está aqui em jogo não cai na armadilha habitual das validações estatísticas associadas a experimentação na sala de aula,

que consiste em fundar-se implicitamente no princípio de que as diferenças mensuráveis constatadas estão ligadas às variáveis de comando com as quais se jogou para diferenciar salas de aula experimentais e salas de aula testemunhas (Artigue, 1996).

Do ponto de vista metodológico, a validação dos resultados da engenharia didática é obtida pelo confronto entre os dados na análise a priori e a posteriori, que se fundamenta em registro de estudos de casos, cuja validade é interna, circunscrita ao contexto da experiência realizada.

#### **3.4.1 Engenharia Didática na Matemática**

Segundo Artigue (1996), a noção de engenharia didática emergiu em didática da matemática no início da década de 1980, com o objetivo de etiquetar uma forma de trabalho didático [...]. Essa etiquetagem foi então vista como o meio de abordar duas questões cruciais, dado o estado de desenvolvimento da didática da matemática na época:

- $\triangleright$  As relações entre a investigação e a ação no sistema de ensino;
- $\vee$  O papel que convém levar as –realizações didáticas- a desempenhar na sala de aula, no seio das metodologias da investigação didática.

È com estas duas funções que a noção de engenharia didática traça o seu caminho, chegando a designar, ao mesmo tempo, produções realizadas para o ensino na seqüência de investigações que fazem apelo a metodologias externas à sala de aula, e uma metodologia de investigação científica.

De acordo com Pais (2002), a engenharia didática caracteriza uma forma particular de organização dos procedimentos metodológicos da pesquisa em didática da matemática, pois interliga o plano teórico da racionalidade ao território experimental da prática educativa, levando em consideração as relações de dependência entre a teoria e a prática, fortalecendo os argumentos que valorizam a pesquisa e a ação pedagógica, visto que se analisadas isoladamente têm seu significado reduzido. Essa metodologia se revela pela fundamentação que ela permite à sistematização dos procedimentos operacionais da pesquisa. Parte para a busca de novos conhecimentos e viabiliza o processo de validação do saber na área de educação matemática.

# **3.5 USABILIDADE**

Para que um software possa ser usado com finalidade educacional ou em atividades curriculares, é necessário que sua qualidade, interface e pertinência pedagógica sejam previamente avaliadas para atender às áreas a que se destina sua aplicação. Mas principalmente, ele deve satisfazer às necessidades dos usuários, desenvolvendo a investigação e o pensamento crítico. Para isso, os softwares devem basear suas atividades nos quatro métodos de aprendizagem através dos quais se desperta e se alimenta a investigação e o pensamento crítico:

 $\vee$  Curiosidade: leva o aluno adquirir iniciativa própria e explorar, com relativa liberdade, qualquer tópico curricular;

a Articulação: resulta do processo exploratório decorrente da curiosidade, induzindo o aluno a direcionar sua investigação para um conteúdo curricular mais específico;

a Avaliação: desenvolve a observação e compreensão direta deste conteúdo específico, conduzindo o aluno à uma forma de conhecimento;

a Reflexão: proporciona a aplicação deste conhecimento para a resolução do problema surgido, inicialmente, pelo simples despertar da curiosidade (Lucena, 2003).

Gamez (1998), ressalta que um software educacional que tem como objetivo auxiliar no processo de ensino e aprendizagem de uma dada disciplina, este deve possuir uma série de características, como por exemplo:

- $\triangleright$  Ser fácil de utilizar;
- $\triangleright$  Ser amigável para o utilizador;
- $\triangleright$  Ser fácil de compreender;
- $\triangledown$  Favorecer a assimilação dos conteúdos;

a Possuir aspectos motivacionais que despertem e mantenham a atenção do utilizador;

 $\triangleright$  Ser capaz de atrair e conquistar o interesse dos utilizadores;

a Verificar o grau de compreensão dos alunos, bem como de suas dificuldades, entre outros aspectos.

Todos esses recursos devem ser apresentados sob uma interface que possibilite ao utilizador interagir facilmente com o sistema, de modo que possa concentrar sua atenção somente nos objetivos pedagógicos a atingir.

Para uma avaliação de qualidade de software, Lentz et al (2002) se baseia na versão brasileira da ISO 9126, a norma NBR 13586<sup>11</sup>. Onde essa norma representa a atual padronização mundial para qualidade de produtos de software, sendo dirigida a pessoas envolvidas com aquisição, desenvolvimento, uso, suporte, manutenção ou auditoria de software.

De acordo com a norma, qualidade de software é a "totalidade das características de um produto de software, que lhe confere a capacidade de satisfazer às necessidades explícitas e implícitas". Foram definidas seis características de qualidade de um software: a funcionalidade, a confiabilidade, a usabilidade, a eficiência, a manutenibilidade e a portabilidade. Cada uma destas é, ainda, dividida em subcaracterísticas. Como mostra a figura 18.

| Características             | <b>Subcaracterísticas</b> | Questões-chave à subcaracterísticas                   |
|-----------------------------|---------------------------|-------------------------------------------------------|
|                             | Adequação                 | Propõe-se a fazer o que é apropriado?                 |
| Funcionalidade              | Acurácia                  | Faz o que foi proposto de forma correta?              |
| (satisfaz as necessidades?) | Interporabilidade         | Interage com os sistemas especificados?               |
|                             | Conformidade              | Está de acordo com as normas, leis, este?             |
|                             | Segurança de acesso       | Evita acesso não autorizado aos dados?                |
|                             |                           | Com que frequência apresenta falhas?                  |
| Confiabilidade              | Maturidade                | Ocorrendo falhas, como ele reage?                     |
| (é imune a falhas?)         | Tolerância a falhas       | E capaz de recuperar dados em caso de                 |
|                             |                           | falhas?                                               |
|                             | Inteligibilidade          | E fácil de entender o conceito<br>e<br>$\overline{a}$ |

<sup>11</sup> ISO 9126/NBR 13596: (Tecnologia de Informação – Avaliação de produto de software – Características de qualidade e diretrizes para o seu uso).

 $\overline{a}$ 

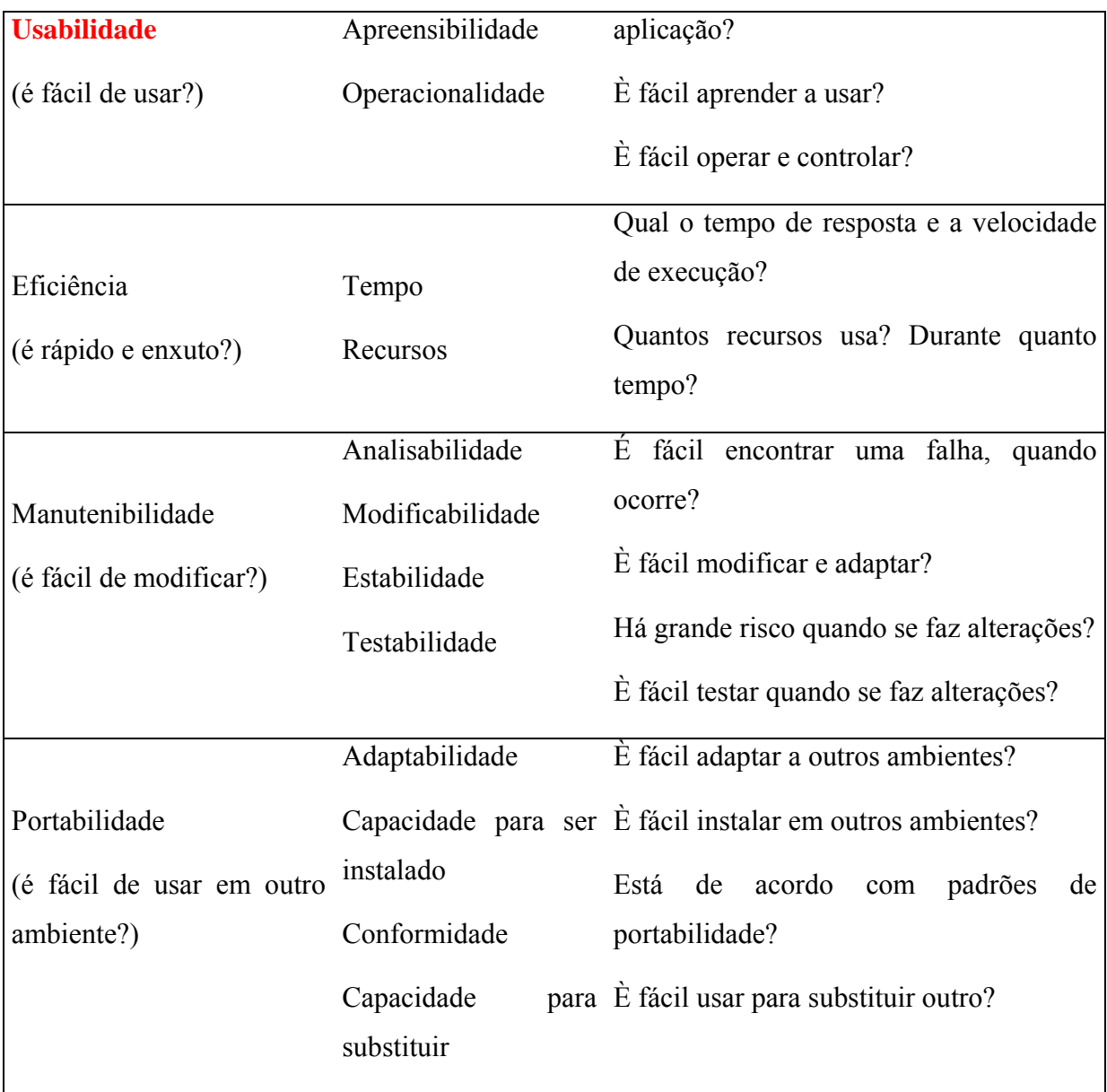

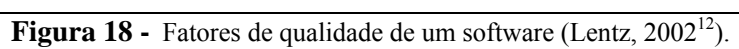

 $\overline{a}$ 

Para simplificar o processo de avaliação sobre a qualidade do software, Lucena (2003), apresenta uma série de perguntas que tentam sintetizar os aspectos teóricos correspondentes aos objetivos, fatores e subfatores. São elas:

- C o software reage ao usuário de maneiras previsíveis?
- $\vee$  O software é simples com relação ao aprendizado das funções essenciais?
- a O software é visualmente atrativo com relação à apresentação do conteúdo?
- a O software permite localizar instruções sobre uso (help) independentemente da

<sup>&</sup>lt;sup>12</sup> Maiores detalhes sobre qualidade de software podem ser encontrados em www.barreto.com.br/qualidade.

situação em que o usuário se encontra?

- $\vee$  O software apresenta erros eventuais ou intermitentes?
- $\vee$  O tempo entre intervenções do usuário é tolerável?
- $\vee$  O software reage adequadamente a erros grosseiros de utilização?
- $\vee$  O software prevê procedimentos de recuperação para situação de falhas?

Com relação aos critérios para a avaliação da interface do software, Lucena (2003) esclarece que a interface deve facilitar o processo de comunicação. Ajudando o usuário a obter um melhor desempenho em sua área específica; permitindo ao usuário atingir seu objetivo com rapidez e exatidão e demonstrando, de algum modo. Além de acompanhar o processo cognitivo do usuário. Assim toda e qualquer interface deve:

a Reduzir a ansiedade e o medo natural de manipulação da máquina. Muito influem, para tal, os sistemas de ajuda e de consulta amigável, bem como uma linguagem acessível e telas atraentes;

a Demonstrar uma evolução eficiente e gradativa de mensagens e graus de complexidade em sai arquitetura de apresentação. Este fator contribui para a agilização do processo de interação;

a Garantir a esperada retroalimentação (feedback) com estratégias de respostas e perguntas do usuário, possibilita um diagnóstico em relação aos pré-requisistos e rapidez do andamento do programa.

Na avaliação geral de um software, o educador deve verificar, principalmente, a sua pertinência educacional, ou seja, se o software também proporciona situações que garantam a eficácia dos resultados na aprendizagem, certamente, adotando critérios mais relacionados com seus estudos e prática profissional. A complexa capacidade de aprendizagem humana necessita de um conjunto de condições internas para o seu desenvolvimento cognitivo, das quais quatro, são consideradas relevantes com relação ao desempenho e à avaliação de um software educacional de qualidade: conhecimento do significado verbal; habilidades intelectuais; desenvolvimento motor e atitudes. Entretanto, para que o processo de aprendizagem ocorra é necessário outro conjunto de condições externas, estabelecidas através de estratégias cognitivas $^{13}$  que: definam objetivos curriculares a serem atingidos; identifiquem os pré-requisitos necessários para a construção do conhecimento e propiciem a retroalimentação adequada (Lucena, 2003).

# **3.6 CONCLUSÃO DO CAPÍTULO 3**

 $\overline{a}$ 

Nas seções anteriores procurou-se mostrar que não é trivial desenvolver um ambiente hipermídia, pois é necessário que se o projete bem, de maneira que o usuário esteja apto a pesquisar o que precisa com eficácia e com a convicção de que terá as informações mais rápidas do que no modo convencional - livros - que tratem do mesmo assunto. Além de projeta-lo, é necessário que este passe também por avaliações de qualidade, pois a aprovação integral de suas características depende de aspectos fundamentas tais como: o social, o prático e o ser útil. Dentro da utilidade levanta-se a questão do quanto o sistema está capacitado para que os usuários alcancem seus objetivos iniciais, dividindo-se em funcionalidade (funções necessárias para a realização das tarefas desejadas) e usabilidade (método de acesso).

Portanto, o foco central de todo este estudo, é se fazer uma avaliação no software DESENHO GEOMÉTRICO VIRTUAL, com o propósito de levantar informações passa seu melhoramento e assim fornecer mais um instrumento para o ensino e aprendizagem do Desenho Geométrico. Essa avaliação seguirá a metodologia advinda da engenharia didática, como descrito nas seções anteriores. O próximo capítulo pretende descrever as etapas realizadas durante a experimentação, mostrando também seus resultados.

<sup>&</sup>lt;sup>13</sup> As estratégias cognitivas se referem às habilidade de administrar atenção, aprendizagem, memória, entendimento e capacidade para resolução de problemas – modo pelo qual se constrói o conhecimento – dando suporte e estimulando a autonomia de aprendizagem (Lucena, 2003).

# **4 EXPERIMENTAÇÃO DO DESENHO GEOMÉTRICO VIRTUAL**

Este é o momento relevante da pesquisa enquanto ciência. É nesta fase que obtemos informações relativas a aspectos particulares do DESENHO GEOMÉTRICO VIRTUAL. Tendo em vista que nem o idealizador do programa nem a equipe que o desenvolve é capaz de prever todo e qualquer tipo de comportamento que os usuários possam vir a ter, é fundamental o processo de experimentação com esses possíveis futuros usuários.

A concepção da análise a priori foi realizada em função do objetivo de verificar as questões de pesquisa pré-estabelecidas, relativas à usabilidade do software em estudo.

# **4.1 ANÁLISES A PRIORI**

Tem por função delimitar teoricamente o problema de pesquisa e os alvos de toda a investigação. Para isso, deve-se prever as possibilidades de comportamento dos usuários do DESENHO GEOMÉTRICO VIRTUAL da maneira mais exaustiva possível.

### **4.1.1 Análises a priori relativas ao conteúdo**

Estão disponíveis no módulo de Revisão os conteúdos de Geometria e Desenho Geométrico (conceitos, propriedades, construções entre outros). Então duas hipóteses são possíveis: que o aprendiz não necessite consultar ou que ele necessite consultar pelo menos uma vez esse módulo.

Caso ele utilize este recurso, a análise certamente será mais detalhada. Pois existem duas possibilidades: que os conteúdos são apresentados de forma clara, possibilitando a sua compreensão ou que os conteúdos apresentados não são claros o suficiente para que o aprendiz elimine suas dúvidas.

Além disso, a quantidade de conteúdo disponível nesse módulo é superior aos problemas propostos pelo Desenho Geométrico Virtual. Como o aprendiz se comporta frente a isto?

#### **4.1.2 Análises a priori relativas à pedagogia**

Ao acessar os objetos presentes na sala de problemas, o aprendiz deve resolver situações propostas usando conceitos e construções geométricas. Tais situações se desenvolvem através de perguntas, para os quais o programa oferece três alternativas, sendo uma só correta. Assim, duas hipóteses são levantas: que o usuário não erre ao responder um questionamento ou que ele erre a pelo menos um questionamento. Caso ele não tenha êxito, uma tela interativa, relativa ao tratamento pedagógico do erro, aparece para lhe auxiliar. Será que esta tela conseguirá incentiva-lo a realizar uma reflexão mais profunda sobre o item que não foi respondido corretamente? Irá constrangi-lo? Como será sua reação a este aspecto interativo do programa?

Ao ser apresentado às alternativas, o usuário poderá responder corretamente (por "chute") sem ter refletido sobre o problema.

Assim, o programa ainda está desprovido de mecanismos que identifiquem esse tipo de comportamento. Será falta de interesse? O que estaria levando o usuário a esse desinteresse? Será a maneira como os problemas estão sendo apresentados? E como está reagindo o usuário quando o programa sugere o acesso das construções geométricas?

#### **4.1.3 Análises a priori dos aspectos relativos à hipermídia e à informática**

Para utilizar o software é necessário conhecer como se dá sua navegação. Assim, duas hipóteses são levantas: o usuário identifica facilmente a barra de navegação apresentada na parte inferior da tela. Caso positivo ele associa os ícones usados às opções fornecidas (sair do programa, ir para próxima página, ir para revisão, entre outros)?

Em algumas situações, certos hiperlinks não estão habilitados. O usuário reage normalmente a isso? As mídias disponíveis (fotos, som, animação, vídeos) agradam ao aprendiz. De modo geral, como reage o usuário diante da comunicação visual do DESENHO GEOMÉTRICO VIRTUAL?

#### **4.1.4 Análises a priori das atividades propostas**

Após término da utilização do software, são propostas duas atividades para as duplas resolverem com auxílio de instrumentos de desenho. São exercícios baseados naqueles apresentados pelo DESENHO GEOMÉTRICO VIRTUAL. Então duas hipóteses são levantas: as duplas utilizaram o software como instrumento de apoio ou não? Para a realização dessa tarefa, navegarão pela revisão ou não? Os problemas do software servirão de suporte na solução daqueles que estão sendo propostos nesta atividade?

# **4.2 SEQÜÊNCIA DIDÁTICA**

A seqüência didática, apresentada na seção 3.4, se caracterizou na experimentação propriamente dita, onde foi constituída de várias seções realizadas com duplas de alunos voluntários com níveis de escolaridade diferentes. Entre eles temos: alunos cursando  $7^a$  e  $8^a$ séries do Ensino Fundamental e 1ª fase do Curso de Graduação em Matemática e em Comunicação e Expressão Visual da UFSC. Os alunos voluntários estudam em instituições públicas circunvizinhas à UFSC. As seções tiveram lugar na sala 120 do Centro de Comunicação e Expressão (na UFSC) e também no Laboratório de Informática do Colégio Simão Hess. Para isso, os alunos que participaram da experimentação receberam instruções quanto às tarefas a serem realizadas no software, além de uma folha de atividades para resolverem (Anexo I) e um questionário (Anexo II) contendo perguntas sobre o programa.

As duplas que participaram da *experimentação* tiveram os diálogos gravados em fitas

microcassete, de onde se extraiu informações qualitativas que auxiliaram na confecção da análise a posteriori. Acompanhando cada dupla, tínhamos pelo menos dois observadores, os quais tomaram nota das ações, reações, expressões e desenvoltura dos alunos perante o software. Usou-se também uma máquina fotográfica digital.

Enquanto estavam utilizando o DESENHO GEOMÉTRICO VIRTUAL, as duplas forneceram informações relativas às dificuldades de navegação, comunicação visual, disposição das informações, entre outras, as quais foram anotadas.

Como recursos para a experimentação, utilizamos o CD Rom do DESENHO GEOMÉTRICO VIRTUAL, desenvolvido para a aprendizagem das construções geométricas e suas aplicações. Os alunos tiveram um tempo para navegar pelo software, solucionando dois exercícios de nível básico (estante e bicicleta) propostos pelo programa.

Disponibilizamos um computador com o CD Rom do DESENHO GEOMÉTRICO VIRTUAL, folhas com atividades propostas, lápis, papel e material de desenho (régua e esquadro sem escala, compasso, entre outros).

Ao final de cada experimentação, foi solicitado às duplas que tentassem solucionar duas atividades, as quais envolviam o conteúdo abordado nos problemas resolvidos no software, com o intuito de verificar se o conteúdo assimilado pelos usuários ou se, caso encontrassem dúvida, saberiam buscar no software, o material virtual para auxiliar na solução de tais problemas. Tais atividades podem ser encontradas em anexo I.

Também foi solicitado às duplas que respondessem a um questionário onde poderiam opinar sobre pontos falhos do software, bem como deixar sugestões ou críticas. Os resultados não podem ser generalizados, devido ao tamanho da amostra. No entanto, fornecem uma idéia da percepção que tiveram sobre os aspectos pedagógicos e relativos ao conteúdo presente no DESENHO GEOMÉTRICO VIRTUAL.

As duplas foram analisadas conforme nível de escolaridade e foi designada para cada dupla uma letra maiúscula do nosso alfabeto, visando facilitar a descrição. Optou-se por não omitir o nome dos participantes por eles não terem demonstrado essa intenção e por não ter qualquer julgamento relativo a eles neste trabalho. Assim,

#### *Ensino Superior*

Dupla A – Curso de Comunicação e Expressão Visual/UFSC

## Leonardo Oliveira & Vinícius Torezan

Dupla B – Curso de Licenciatura em Matemática/UFSC

Adriano Colin & Silvia Syroziniki

### *Ensino Fundamental*

Dupla C – 8ª série/Colégio de Aplicação da UFSC

Camila Petropulos & Renata Domingues

Dupla D – 7 ª série/Colégio Simão José Hess

Michelini Silva & Wander

Dupla E 14– 7ª série/Colégio de Aplicação da UFSC

Luiz Fernando

# **Os observadores foram:**

Gilson Braviano (Professor e orientador da pesquisa); Iara Zimmer; Marina Schmitt e Bruno Thomé de Abrantes (colaboradores).

Do acompanhamento dessas tarefas e através da avaliação quantitativa e qualitativa das informações levantadas foi fundamentada a análise a posteriori.

# **4.3 ANÁLISE A POSTERIORI**

 $\overline{a}$ 

Através da Engenharia Didática (ver seção 3.4), o confronto das análises a priori e a

<sup>&</sup>lt;sup>14</sup> A dupla E ficou descaracterizada como dupla, porque o outro convidado para participar da experimentação não compareceu. Sendo assim, o aluno Luiz realizou a atividade proposta sozinho.

posteriori, fundamentarão a validação das hipóteses de pesquisa. O processo de validação interna não é aquele usado na estatística tradicional, onde resultados de grupos de controle são comparados com aqueles dos grupos de trabalho.

#### **4.3.1 Análise a posteriori relativa ao conteúdo**

#### *Alunos do Ensino Superior*

O acesso à revisão feito pela dupla A se deu somente com o intuito de explorar o programa. Não perceberam que a quantidade de informações presente nesta parte do software é superior aos conteúdos exigidos nos problemas propostos. O módulo foi avaliado pela dupla como sendo de fácil entendimento no conteúdo, sendo desnecessária a sua reutilização para resolução da atividade proposta.

A dupla B decidiu acessar a revisão para reconhecimento do módulo. Ao errarem mais de uma vez a um questionamento, retornaram à revisão para verificar a definição de bissetriz. Mesmo conhecendo os conteúdos exigidos no Nível Básico, a dupla apresentou dificuldade para resolver o exercício da bicicleta. Também apresentaram dificuldade no exercício da estante, permanecendo na resolução de um problema particular por muito tempo (aproximadamente cinco minutos). Ao errar duas vezes um mesmo questionamento a dupla foi orientada por um dos observadores a retornar ao exercício da bicicleta. Após esta intervenção a dupla não apresentou outras dificuldades na resolução do problema. O módulo foi avaliado pela dupla como sendo de fácil entendimento no conteúdo, sendo necessária a sua reutilização para resolução de uma das atividades propostas. Mesmo apresentando dificuldades a dupla demonstrou falta de compromisso com a pesquisa, pois deixou transparecer contradição.

### *Alunos do Ensino Fundamental*

A dupla C sentiu necessidade de consultar por várias vezes o conteúdo do módulo de revisão. Apresentaram dificuldades nas resoluções. Mencionaram, por várias vezes, conforme ilustra o trecho do diálogo abaixo, que o texto descrito nos enunciados do exercício (relativo aos conceitos e construções) era confuso.

- "O português dele tem que ficar mais claro na hora do enunciado. O texto ficou confuso".

- "Podia estar mais claro"

Utilizaram também lápis e papel na busca de alternativas para responder. O módulo de revisão foi avaliado pela dupla como sendo de fácil entendimento o conteúdo deste módulo, sendo necessária a sua reutilização para resolução da atividade proposta.

A dupla D antes de iniciar o exercício fez um reconhecimento do módulo. Os demais acessos ocorreram quando houve necessidade de esclarecer dúvidas advindas do problema. O módulo de revisão foi avaliado pela dupla como sendo de regular à fácil o entendimento do conteúdo. Com o limite de tempo esgotado a dupla não terminou de solucionar a atividade, pois precisaria consultar o software.

A dupla E também utilizou o módulo de revisão na busca de informações para solucionar o questionamento proposto no exercício da bicicleta, tais como definição de mediatriz, de bissetriz, construção de bissetriz, posições de retas e circunferências. Avaliaram esse módulo como regular em relação à facilidade de entendimento do conteúdo. Houve necessidade de consulta-lo na atividade seguinte.

### **4.3.2 Análise a posteriori relativa à pedagogia**

#### *Alunos do Ensino Superior*

A comunicação da dupla A dava-se por monossílabas, em baixo tom. O contato com a página de erros foi único e ocorreu naturalmente, onde retornaram ao exercício, refletiram sobre as demais alternativas e prosseguiram. Essa dupla procurou identificar mais os aspectos do curso que estão fazendo, assim a comparação entre o ensino tradicional e o que o software se propõe, foi irrelevante. O resultado individual revelou opiniões opostas em relação ao interesse despertado pelos problemas propostos e tratamento de erros, onde um gostou e o outro respondeu regular.

A dupla B também "recebeu" a página de erros naturalmente, voltando no exercício para resolvê-lo, mas para isso precisaram de papel e lápis. Erraram novamente. Acessaram o módulo de revisão. Após terem errado mais de uma vez, deixaram de se preocupar em só acertar, pois já sabiam que se errassem, uma página com uma mensagem viria e eles retornariam para responder, conforme ilustra o diálogo apresentado pela dupla.

- "Puxa, erramos"!
- "Se tiver errado a gente volta. Chuta".

Acabaram escolhendo outra alternativa errada (não havendo reação negativa da página). No entanto, na avaliação individual responderam positivamente no requisito interesse despertado pelos problemas propostos e também com relação ao tratamento pedagógico dos erros, conforme trecho descrito abaixo.

- "Achei muito bom o programa virtual de desenho geométrico, que ajudaria bastante ao aluno colocar o desenho na prática, no dia a dia".

Isso contrasta com o comportamento apresentado pela dupla. Será falta de compromisso da dupla por não receberem nada em "troca", como nota, da qual o sistema educacional tradicional condiciona seus aprendizes?

## *Alunos do Ensino Fundamental*

A dupla C revelou um certo espanto no primeiro momento em que observaram a página de erro. Mas, perceberam de imediato que se tratava de uma mensagem de alerta, devido à diferença na estrutura da página. Essa mensagem lida pela dupla fez com que buscassem outra alternativa. Erraram novamente, recebendo a página com mais naturalidade. Essa dupla ficou entusiasmada, pois conseguiu identificar os conteúdos que obtiveram no ensino tradicional com o proposto pelo programa DESENHO GEOMÉTRICO VIRTUAL. Na avaliação individual responderam positivamente aos itens relacionados aos aspectos pedagógicos (interesse e tratamento dado aos erros).

A dupla D agiu naturalmente na apreciação da página de erro e no texto nela contido, pois buscaram no módulo de revisão as informações para responder o problema. Procuram explorar bem o programa, demonstrando total curiosidade e interesse, fatores que nem todo professor consegue em aulas cansativas e dialogadas. Na avaliação individual não houve consenso nas opiniões com relação ao interesse despertado, onde um respondeu regular e o outro que gostou. Já com relação ao tratamento de erros, ambos responderam regular.

A dupla E, quando teve contato com a página de erro, parou e refletiu sobre a pergunta em questão, não demonstrando surpresa ou espanto ao receber essa página. Essa dupla não conseguiu refletir muito sobre a diferença do modo de aprendizagem, porque não havia domínio suficiente do conteúdo exigido devido ao seu grau de escolaridade. Mesmo assim concluíram o exercício e a atividade. Avaliaram como atrativo o interesse despertado, assim como, o tratamento pedagógico dos erros.

# **4.3.3 Análise a posteriori dos aspectos relativos à hipermídia e à informática**

#### *Alunos do Ensino Superior*

Como descrito nas seções 4.3.1 e 4.3.2, a dupla A se caracterizou muito mais em explorar o programa como um todo. Sendo assim, observou de imediato que o link sondagem não estava habilitado, passando para a resolução do exercício da estante. Na primeira página não associaram o ícone "X" da barra de ferramentas como sendo fechamento do programa. Sem paciência para reiniciar clicaram várias vezes em ESC para adiantar a entrada do programa. Selecionaram a estante novamente e não ouviram a gravação. Antes de resolverem o problema, navegaram pelo programa através da barra de ferramenta. Exploraram opções do sistema para ligar a música, mas houve segundo eles, demora no carregamento, passando pelas três faixas disponíveis, clicaram no ícone créditos<sup>15</sup>, que também estava desabilitado e por fim a revisão. O resultado da avaliação individual segundo a facilidade e interatividade de navegação do módulo de revisão, qualidade do som do sistema e comunicação visual do software, ficou de regular a ruim. Houve consenso regular, na facilidade e intuitividade na navegação do exercício e interatividade com o aprendiz. Com relação à qualidade das animações, figuras, imagens, houve oposição nas opiniões, onde um opinou que gostou e outro que não gostou. E com relação à comunicação visual do software um respondeu regular e o outro ruim.

A dupla B selecionou inicialmente a bicicleta. Erraram, voltaram para o exercício e responderam corretamente o primeiro questionamento. Na seqüência, detectaram outro erro na resposta, pediram papel para rascunho. Ao selecionar um dos ícones da barra de ferramenta

 $\overline{a}$ 

<sup>15</sup> Destinado a pontuação do usuário.

a dupla não retornou para a página que estavam antes de acessar a revisão. Deste modo, decidiram selecionar outro objeto: a estante, sem terminar o exercício anterior. Apresentaram muita dificuldade na navegação, inclusive não identificando os ícones na barra de ferramenta e nem que havia ícones desabilitados. Sugeriram que houvesse texto que explicasse a função de cada ícone quando o mouse passasse por eles (hint). Após errar na navegação por várias vezes e com intervenção dos observadores a dupla conseguiu realizar as tarefas. Mais uma vez a avaliação individual revelou uma contradição entre prática e teoria, pois a dupla julgou ser fácil e intuitivo a navegação na revisão e nos problemas propostos, como sendo boa à qualidade das animações, figuras, imagens e interatividade com o aprendiz. Apenas a comunicação visual não satisfez a dupla, onde um opinou regular e o outro ruim.

#### *Alunos do Ensino Fundamental*

A dupla C inicialmente apresentou muita dificuldade na navegação através do DESENHO GEOMÉTRICO VIRTUAL. A dupla, não identificou a barra de ferramenta e tão pouco a associação dos ícones ali contidos, possibilitando a passagem por várias vezes no fechamento do programa e sua reiniciação. Apresentaram dificuldade para retornar aos exercícios, após consultar o módulo de revisão. Com toda essa exploração dos ícones, puderam perceber que alguns não estavam habilitados, como por exemplo, a sondagem. Após se familiarizarem com o ambiente, navegaram normalmente. O resultado da avaliação individual demonstrou que a dupla agiu positivamente nesses requisitos, apenas a comunicação visual obteve um conceito regular.

A dupla D, em princípio, não observou a barra de ferramentas, cometendo alguns erros, como por exemplo: clicaram no ícone revisão com o objetivo de seguir para a próxima página. A dupla "não perdeu" muito tempo e foi logo perguntando para os observadores o significado de cada um dos ícones dessa barra. Outro problema encontrado na navegação foi, que após terem recebido uma mensagem de erro do sistema (por não saberem como retornar ao exercício), ficaram "passeando" com o mouse na tela em busca de saída. Ao identificar a função de cada ícone da barra de navegação tudo ficou mais fácil, deste modo a dupla conseguiu concluir a atividade com a utilização do software. Apenas a comunicação visual foi avaliada positivamente. O aspecto interatividade foi avaliado como regular e ruim. No requisito facilidade de navegação houve opiniões opostas onde um respondeu bom e o outro ruim.

A dupla E preencheu o cadastro, viu que a sondagem estava desabilitada, navegou pelo ambiente, ouviu a gravação e selecionou a bicicleta. A partir daí, a dupla sentiu dificuldades na navegação, pois não identificou a barra de ferramentas. Do mesmo modo os *ícones* utilizados sem os hints impossibilitam a navegação pela falta de informação. Deste modo a dupla teve muita dificuldade em prosseguir. Somente depois de algum tempo em contato com o programa é que a dupla começa a interagir com o software. A navegação foi avaliada como regular. Já interatividade, comunicação visual e qualidade das animações, boas.

### **4.3.4 Análise a posteriori das atividades propostas**

#### *Alunos do Ensino Superior*

A dupla A não utilizou o DESENHO GEOMÉTRICO VIRTUAL para resolver as atividades proposta, conforme relatado por um dos observadores. Essa dupla teve domínio sobre os conteúdos abordados no Nível Básico. Avaliando o software como facilitador da aprendizagem.

A dupla B obteve dificuldade na resolução da determinação do raio da circunferência exigido na atividade proposta. Houve então, intervenção de um dos observadores, que sugeriu a utilização do Desenho Geométrico Virtual. A dupla aceitou e iniciou o software. Observaram a semelhança das atividades e concluíram o exercício.

"Ahhh... Temos que fazer a perpendicular. Se não fizer não advinha o raio".

O software foi avaliado como facilitador da aprendizagem pela dupla.

#### *Alunos do Ensino Fundamental*

A dupla C realizou parte da atividade proposta sem a utilização do software, mas para determinar o raio da circunferência inscrita no quadro da bicicleta, buscaram no DESENHO GEOMÉTRICO VIRTUAL a resposta. Assim, puderam compreender a associação de ambas as atividades. Avaliando positivamente a facilidade na aprendizagem.

A dupla D tentou fazer inicialmente a atividade 1, sem a utilização do DESENHO

GEOMÉTRICO VIRTUAL, mas não obteve êxito. Por intervenção de um dos observadores, a dupla fez a consulta tanto do exercício quanto da revisão, compreendendo a relação entre ambos os exercícios e podendo concluí-lo. A atividade 2, foi realizada intuitivamente, não tendo sucesso novamente e por falta de tempo não puderam utilizar o software para sua conclusão. Para um dos integrantes da dupla o software facilita a aprendizagem, para o outro a avaliação foi regular.

A dupla E iniciou a resolução da atividade proposta 2, pois esta relaciona-se com o exercício da bicicleta do DESENHO GEOMÉTRICO VIRTUAL. Começou a fazer esta atividade sem usar o software. No entanto, para termina-lo foi necessário o auxílio do módulo de revisão. A dupla pode perceber e relacionar os conteúdos propostos nas duas atividades. Sendo avaliado como facilitador da aprendizagem.

# **4.4 VALIDAÇÃO**

Através da análise a posteriori pôde-se apontar os aspectos relevantes do software que devem ser modificados em função de sua usabilidade. Embora se tenha utilizado um universo relativamente pequeno de usuários, algumas questões muito importantes relativas às dificuldades e sugestões de modificações puderam ser levantadas (ver seção 4.3), as quais serão abordadas a seguir. Propomos soluções para sua resolução, com a menor carga de retrabalho possível, mas que apresentem capacidade de reverter às situações negativas detectadas.

Foi previsto, como possibilidade na análise a priori o acesso à revisão para auxílio na resolução dos exercícios. Das cinco duplas, quatro o fizeram. Apenas uma dupla soube resolver os problemas propostos pelo software e também as atividades sem precisar deste módulo. Percebeu-se que as outras quatro duplas, que necessitaram utilizar a revisão por várias vezes, tiveram dificuldades para interpretar os problemas.

Foi previsto, também na análise a priori, a possibilidade de errar a um ou mais de um questionamento feito pelo software . Todas as duplas cometeram erros, tendo tido contato com essa página (que possui um layout diferente), mas apenas uma delas teve uma reação de espanto num primeiro momento. Logo perceberam que servia apenas de aviso para uma reflexão sobre a resposta que haviam dado. Uma outra dupla não demostrou comprometimento em refletir, pois em seus diálogos deixavam claro que se não acertassem poderiam "chutar" outra alternativa. Por que esse comportamento?

Para utilizar o software, foi prevista na análise a priori, a necessidade de compreender os ícones da barra de ferramentas (que possibilita a navegação do programa). Nenhuma das duplas teve percepção imediata do significado dos ícones da barra, de imediato. Deste modo, foi quase unânime<sup>16</sup> a solicitação por hotwords (textos explicativos dizendo qual é sua função ao passar o mouse em cada um deles, ou seja, fornecem uma dica do que significam, sejam escritas ou através de alguma modificação nas figuras do exercício).

A seguir são apresentados comentários que foram transcritos dos questionários, exatamente como foram redigidos pelos usuários que participaram da experimentação do programa.

- $\checkmark$  "Nomes nos ícones para saber o que é. Ex:  $X \to$  fechar o quê?"
- v "Não ter identificação nos ícones".
- a "Falta de indicação da função dos ícones".
- $\vee$  "Os ícones não tem legenda".
- a "Colocar uma legenda nos desenhos (ícones) do programa".

 $\vee$  "Talvez, quando a pessoa coloca a flechinha em cima dos desenhos aparecesse algum texto como "fechar", "voltar", "avançar"...".

Esse mecanismo facilitaria e muito a navegação pelo sistema, assim evitaria o fechamento do programa e a passagem por páginas desnecessárias.

Outra dificuldade encontrada, para duas duplas foi quanto à diferenciação entre links e hotwords de acordo com comentário a seguir e anotações dos observadores (ver seção 4.3.3).

- $\triangleright$  "Falta de destaque nos links".
- a "Falta de indicação da função dos ícones".
- $\vee$  " Os ícones não tem legenda".

 $\overline{a}$ 

<sup>&</sup>lt;sup>16</sup> Das nove (9) pessoas que participaram da experimentação, sete (7) delas solicitam por escrito no questionário aplicado que é necessário identificar com hotwords o significado de cada ícone da barra de ferramentas.
Para resolver essa dificuldade propomos a utilização dos moldes dos links da internet, ou seja, a aplicação de um sublinhado nas palavras para diferenciá-las.

Outro fator que requer possíveis melhorias é a comunicação visual do DESENHO GEOMÉTRICO VIRTUAL onde pode-se observar na avaliação individual uma certa divergência nas opiniões e também nos comentário feitos na avaliação individual, como consta a seguir :

- a "Um pouco de dificuldade na comunicação visual dos *ícones*".
- a "As animações estão meio pesadas (travam)".
- $\triangledown$  "Dificuldade no entendimento das figuras".
- a "Botar mais videozinhos que mostram como fazer".

Os usuários sentiram falta de algum indicativo de que o exercício que está sendo resolvido chegou ao fim. Não sabiam o que fazer quando chegavam ao final de cada exercício, como ilustra o comentário a seguir:

- "O que eu faço agora?"

Então deverá ser implementada uma tela final que diga que o exercício foi realizado com sucesso e, se possível, com uma figura que ilustre as modificações que foram realizadas no problema sugerido (ex: estante com novo número de vãos, bicicleta com o novo elemento inserido no quadro etc).

Na análise a priori foi prevista ainda, a utilização do software como material de apoio para a realização das atividades propostas. Quatro duplas tiveram que acessar o programa para concluir os exercícios e apenas uma dupla não necessitou consultar nem os exercícios do software, nem o módulo de revisão. Essa dupla, do ensino superior demonstrou domínio nos conteúdos abordados e interesse em explorar o programa nos aspectos relativos ao curso em que estão inseridos, por isso foram mais rigorosos em seu julgamento (preenchimento do questionário).

Embora se tenha feito uma classificação entre duplas do ensino superior e do ensino fundamental, percebemos que não houve diferença entre elas no modo de utilizar o software e de resolver as atividades propostas.

# **4.5 CONCLUSÃO DO CAPÍTULO 4**

Neste capítulo, foi utilizada a metodologia da engenharia didática, para analisar a usabilidade do ambiente DESENHO GEOMÉTRICO VIRTUAL. Assim pôde-se testar os fatores de destaque (qualidade, interface e pertinência pedagógica) que satisfazem às necessidades dos usuários.

Conduzir e desenvolver a experimentação centrada no usuário foi uma tentativa de se obter sucesso, sendo facilitada por esta metodologia que se apresenta em etapas e principalmente porque se pode fazer comparações entre o previsto e o constatado de fato. Deste modo, foram levantados os aspectos relevantes do software que deverão ser modificados em função de sua usabilidade.

# **5 CONSIDERAÇÕES FINAIS E SUGESTÕES PARA TRABALHOS FUTUROS**

As diversas mudanças ocorridas através dos séculos, trazem consigo grandes impactos na sociedade. Atualmente, o computador trás inúmeras aplicações no ensino, pois este vai ao encontro do que Piaget pensa sobre o conhecimento, quando diz que este é construído pela interação entre os objetos e pessoas do ambiente em que vivem.

Nesse sentido, a educação vem desenvolvendo, nos últimos anos, a idéia de utilizar a multimídia, assim como a hipermídia e hipertexto no complexo processo de ensino e aprendizagem.

Deste modo, o presente trabalho preocupou-se em investigar o grau de envolvimento dos usuários de um ambiente hipermídia voltado à aprendizagem denominado "**Desenho Geométrico Virtual"**.

Para tanto, utilizou-se a metodologia de experimentação advinda da engenharia didática, que se mostrou importante para responder a algumas questões relativas a este envolvimento, permitindo, inclusive, levantar sugestões de aprimoramento do software.

Através da experimentação, que se deu através da observação do comportamento dos usuários, pôde-se detectar erros, falhas, qualidades e defeitos do programa, que muitas vezes passaram despercebidas pelos criadores e implementadores do software. As duplas de alunos que participaram desta etapa da pesquisa também contribuíram com sugestões, as quais servirão para a adequação final do software ao público-alvo.

Um dos resultados mais importantes desta pesquisa é a confirmação de que uma das áreas menos privilegiadas da matemática - a geometria - pode ser abordada de modo dinâmico e interativo, gerando mais interesse por parte dos alunos, diferentemente das aulas dialogadas e cansativas, tão comuns nos ensino tradicional.

Sendo assim, o usuário do software **Desenho Geométrico Virtual** se envolve com os problemas apresentados, tanto que busca no sistema, sempre que julga necessário, a teoria adequada para resolvê-los. Essa busca ocorre de modo diferente para cada usuário, o que mostra a importância de possibilitar aos aprendizes que cada um escolha seu caminho.

Uma dificuldade encontrada para coletar informações relativas ao comportamento dos usuários do software adveio do fato das duplas conversarem por monossílabas e em baixo tom, impedindo que se compreendesse, na gravação da fita cassete, exatamente o que diziam. Felizmente, a coleta de informações se deu tambem via questionário, exercícios e relato das observações, possibilitando que a análise não fosse extremamente prejudicada.

Como sugestão para trabalhos futuros, destaca-se a utilização da metodologia da engenharia didática para analisar a usabilidade de outros ambientes informatizados de aprendizagem (outros programas), para que esta metodologia seja validada ao ser utilizada para este fim.

# **REFERÊNCIAS**

- 1. ARTIGUE, M. Engenharia Didática. In: BRUN, Jean (dir.). **Didáctica das Matemáticas**. Colecção Horizontes Pedagógicos, Delachaux et Niestl
- 2. BORDENAVE, Juan E. Díaz. **Além dos Meios e Mensagens: Introdução,** Comunicação como processo, tecnologia, sistema e ciência. 2<sup>ª</sup> ed. Petrópolis, RJ, 1984.
- 3. BORDENAVE, Juan E. Díaz. **O que é comunicação.** 7a ed. Coleção primeiros passos: editora brasiliense, 1985.
- 4. BRAVIANO, Gilson. **Desenvolvimento do Desenho Geométrico Virtual**. In: CONGRESSO NACIONAL DE AMBIENTES HIPERMÍDIA PARA APRENDIZAGEM - CONAHPA, Florianópolis, 2004.
- 5. BRAVIANO, Gilson; FERREIRA, Cláudio Luiz; YANAGA, Sílvia Sayuri. **Aspectos computacionais associados a um hipermídia para o desenho geométrico.** In: Anais do III CONGRESSO INTERNACIONAL DE ENGENHARIA GRÁFICA NAS ARTES E NO DESENHO, XVI SIMPÓSIO NACIONAL DE GEOMETRIA DESCRITIVA E DESENHO TÉCNICO, Ouro Preto, 2000-a.
- 6. BRAVIANO, Gilson; FERREIRA, Cláudio Luiz; YANAGA, Sílvia Sayuri. **Desenho Geométrico Virtual - O Estado da Arte**. In: In: Anais do III CONGRESSO INTERNACIONAL DE ENGENHARIA GRÁFICA NAS ARTES E NO DESENHO, XVI SIMPÓSIO NACIONAL DE GEOMETRIA DESCRITIVA E DESENHO TÉCNICO, Ouro Preto, 2000-b.
- 7. BRAVIANO, Gilson; ZIMMER, Iara; FREITAS, Andresa. **Tratamento dos Erros do Aprendiz no Desenho Geométrico Virtual**. In: CD Rom GRAPHICA. São Paulo,2001.
- 8. BRITO, Márcia Regina F. de. **Psicologia da Educação Matemática**. Florianópolis: Insular, 2001.
- 9. BUGAY, Edson Luiz; ULBRICHT, Vania Ribas. **Hipermídia**. Florianópolis: Bookstore, 2000.
- 10. CARVALHO, Andréa Santos de. **Desenho Geométrico Virtual**: elaboração e implementação de problemas do módulo intermediário. 1999. Trabalho de Conclusão de Curso (Graduação em Comunicação e Expressão Visual) - Universidade Federal de Santa Catarina, 1999.
- 11. CRUZ, Dulce Márcia. **Introdução a Mídia e Conhecimento**. Apostila do Curso de Especialização para Gestores de Instituições de Ensino Técnico do SENAI. Florianópolis: PPGEP/LED, 2000.
- 12. ENCICLOPÉDIA Compacta Isto É: **Guimness de conhecimentos gerais: Computador**. [S.l.] : Editora Três, 1993.
- 13. ENCICLOPÉDIA Compacta Isto É: **Guimness de conhecimentos gerais: Rádio, TV e Hi-Fi**. [S.l.] : Editora Três, 1993.
- 14. ENCICLOPÉDIA Compacta Isto É: **Guimness de conhecimentos gerais: Telecomunicações**. [S.l.] : Editora Três, 1993.
- 15. FAINGUELERNT, Estela Kaufman. O ensino de Geometria no 1<sup>°</sup> e 2<sup>°</sup> graus. In: A Educação Matemática em Revistas. Sociedade Brasileira de Educação Matemática, nº 4, 1995.
- 16. GELSLEICHTER, Félix. **Desenho Geométrico Virtual:** Elaboração e Implementação de Problemas do Módulo Básico. 1998. Trabalho de Conclusão de Curso (Graduação em Licenciatura Em Matemática) - Universidade Federal de Santa Catarina, Florianópolis, 1998.
- 17. FERREIRA, Aurélio Buarque de Holanda. **Minidicionário Aurélio**. Rio de Janeiro: Nova Fronteira, 1985.
- 18. FERRÉS, Joan. **Vídeo e Educação**. Trad. Juan Acuña Llorens. Porto Alegre: Artes Médicas, 1996.
- 19. GAMEZ, Luciano. **TICESE: Técnicas de inspeção de conformidade ergonômica de software educacional**. 1998. Dissertação ( Mestrado em Engenharia Humana) - Escola de Engenharia - Universidade do Minho, Portural, 1998.
- 20. GENTILE, Paola; BENCINI, Roberta. **Para aprender (e desenvolver) competências: tudo o que você precisa conhecer sobre o assunto mais falado no mundo**... Nova Escola, São Paulo: Editora Abril, p. 12-17, Set. 2000.
- 21. HEIDE, Ann; STILBORNE, Linda. **Guia do professor para a Internet: completo e fácil**. Trad. Edson Furmankiewz. 2.ed. Porto Alegre: Artes Médicas Sul, 2000. Cap 1 (pp. 21-39)
- 22. LAKATOS, Eva Maria; MARCONI, Marina de Andrade. **Metodologia científica**. 2.ed. São Paulo: Atlas, 1991.
- 23. LENTZ, Cleide Regina; GONÇALVES, Mirian Buss; PEREIRA, Rosimary. **Matemática e informática.** Florianópolis: UFSC/LED, 2002.
- 24. LÉVY, Pierre. **As tecnologias da inteligência**. São Paulo: Editora 34, 1998.
- 25. LUCENA, Marisa. **Diretrizes para a capacitação do professor na área de tecnologia educacional: critérios para a avaliação de software educacional**. Disponível em: <http://www.insoft.br/~projead/rvsoftqual.html>. Acesso em: jan. 2003.
- 26. LUCENA, Marisa. **Uma escola Aberta na Internet.** Kidlink no Brasil; Editora Brasport: Rio de Janeiro e http:// venus.rdc.puc-rio.Br/kids/kidlink; 1997.
- 27. MARTIN, James. Hiperdocumentos e como cria-los. Trad. De Marcelo Bernstein. Rio de Janeiro: Ca,pus, 1992.
- 28. MORAN, José Manuel; MASSETO, Marcos T; BEHRENS, Marilda Aparecida. **Novas Tecnologias e mediação pedagógica.** Campinhas, SP: Papirus, 2000. (pp. 11-65)
- 29. MORIN, Edgar; CIURANA, Emilio Roger e MOTTA, Raúl Domingo. **Educar na era planetária: o pensamento complexo como método de aprendizagem no erro e na incerteza humana.** Tradução Sandra Trabucco Valenzuela; revisão técnica da tradução Edgard de Assis Carvalho. São Paulo: Cortez; Brasília, DF: Unesco, 2003.
- 30. PAIS, Luiz Carlos. **Didática da Matemática**: uma análise da influência francesa. 2. ed. Belo Horizonte: Autêntica, 2002.
- 31. PINTO, Neuza Bertoni. **O erro como estratégia didática: estudo do erro no ensino da matemática elementar**. Campinas: Paz e Terra, 2000.
- 32. PUTNOKI, José Carlos. **Que se devolva a Euclides a régua e o compasso**. Revista do Professor de Matemática, v.13. SBM, 1988.
- 33. RAMOS, Elenita Eliete de Lima. **Desenvolvimento dos conteúdos de pirâmide, tronco de pirâmide e prisma para um ambiente hipermídia voltado a geometria**. 2001. Dissertação (Mestrado em Engenharia de Produção) - Programa de Pós-Graduação em Engenharia de Produção /Universidade Federal de Santa Catarina. Florianópolis, 2001.
- 34. SALLA, Marli Gomes. Importante é saber usar: O que é a chamada "era da informação" e de que... **Nova Escola**, São Paulo: Editora Abril, p. 53, mar. 2001.
- 35. SILVA, Arlene Docílio da. **Desenho Geométrico Virtual**: elaboração e implementação de problemas do módulo avançado. 1999. Trabalho de Conclusão de Curso (Graduação em Comunicação e Expressão Visual) - Universidade Federal de Santa Catarina. Florianópolis, 1999.
- 36. STRAMB, Ericson. **Fontes**. Trabalho apresentado na disciplina Web design em 2001. Disponível em: <www.cce.ufsc.br/~milton>. Acesso em: jul. 2001.
- 37. THOMPSON, John B. **A Mídia e a Modernidade**: uma teoria social da mídia. Petrópolis: Vozes, 1998.
- 38. ULBRICHT, Vânia Ribas; SOUZA, Alba Regina Battisti; NETO, Mariano Castro; SOUZA, Vera Lúcia Silva de. **Agentes Pedagógicos Em Ambiente Hipermídia.** In: www.virtual.udesc.br/html/Documentos/ArtigoMariano.doc. Acesso em: maio de 2003.

**ANEXOS**

### **ANEXO I – Atividades propostas após a utilização do software Desenho Geométrico Virtual**

Caros alunos,

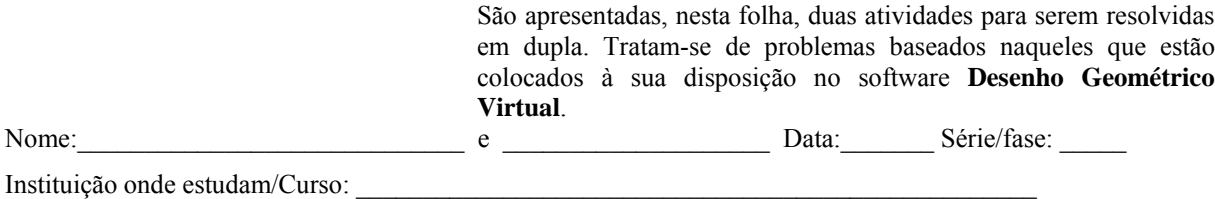

### **Atividade 1:**

Uma nova equipe de futebol está tentando criar seu símbolo e para isso estuda várias possibilidades, como as quatro mostradas abaixo, baseadas na divisão do segmento retilíneo superior em 2, 3, 4 e 6 partes iguais.

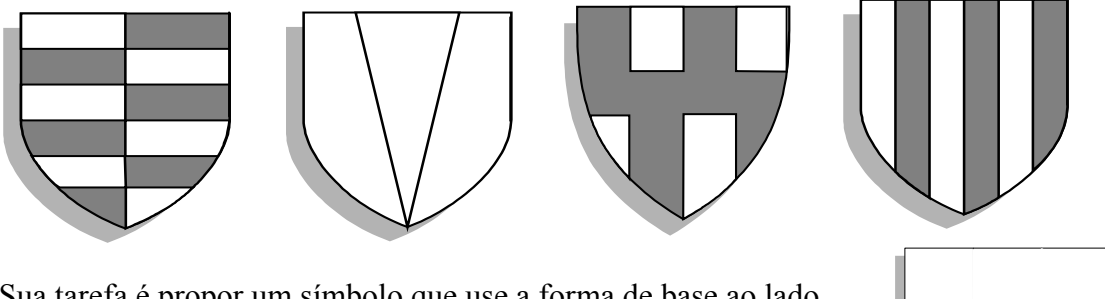

Sua tarefa é propor um símbolo que use a forma de base ao lado, e que divida o segmento retilíneo superior em 5 partes iguais.

# **Atividade 2:**

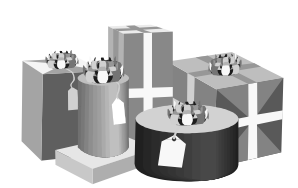

Existem vários modelos de caixas de presente, como ilustra a figura ao lado. Algumas delas tem a tampa em forma de retângulo, outras em forma de circunferência etc.

Visando inovar a forma de suas caixas de presentes, uma empresa decidiu criar caixas em forma de prismas, cuja tampa seja um triângulo. A figura ao lado ilustra uma dessas caixas, onde a tampa está em cor preta.

O objetivo da empresa é colocar um copo de forma cilíndrica (como o da figura) em cada embalagem, de modo que ele fique bem encaixado, evitando que se quebre no transporte.

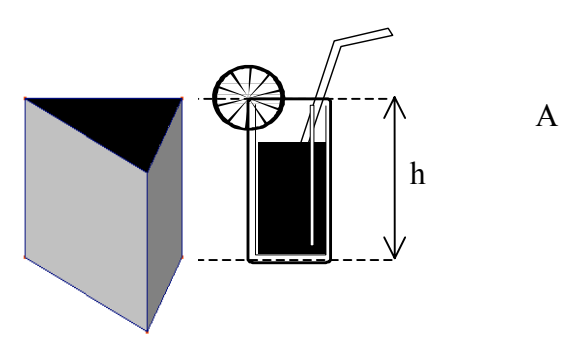

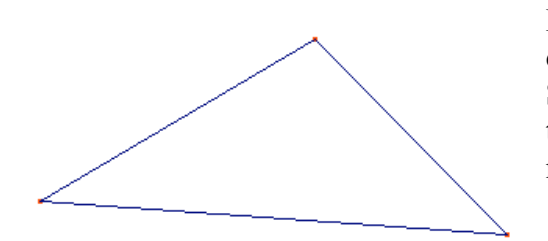

Para isso, cada lado da caixa deve encostar na lateral do copo e a altura h do copo será a altura da caixa. Sua tarefa é determinar, para a tampa ao lado, o tamanho máximo que pode ter a boca do copo, de modo que ele se encaixe na embalagem.

## **Anexo II – Questionário aplicado aos usuários que participaram da experimentação**

Caros alunos,

Pediríamos que respondessem às seguintes perguntas sobre o software **Desenho Geométrico Virtual**. Agradecemos, desde já, a participação de vocês na experimentação deste ambiente de aprendizagem.

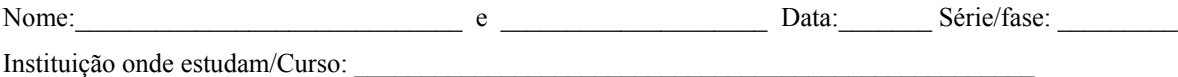

#### **Avalie cada um dos itens abaixo:**

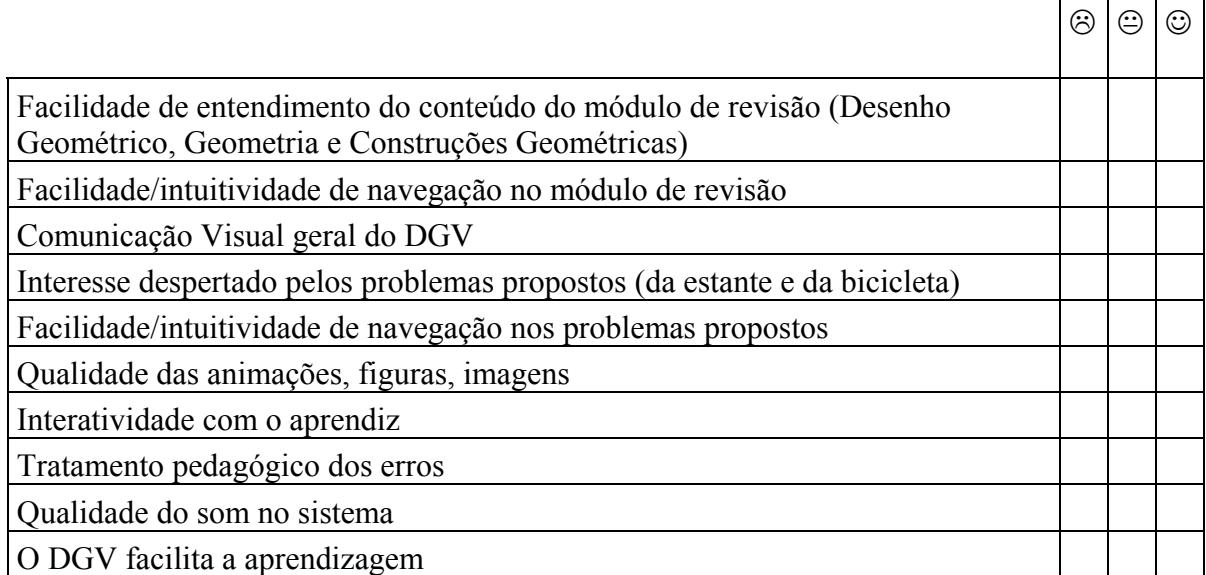

#### **Cite as três principais dificuldades que você encontrou ao usar o DGV:**

• **\_\_\_\_\_\_\_\_\_\_\_\_\_\_\_\_\_\_\_\_\_\_\_\_\_\_\_\_\_\_\_\_\_\_\_\_\_\_\_\_\_\_\_\_\_\_\_\_\_\_\_\_\_\_\_\_\_\_\_\_\_\_\_\_\_\_\_\_\_\_\_\_**

**\_\_\_\_\_\_\_\_\_\_\_\_\_\_\_\_\_\_\_\_\_\_\_\_\_\_\_\_\_\_\_\_\_\_\_\_\_\_\_\_\_\_\_\_\_\_\_\_\_\_\_\_\_\_\_\_\_\_\_\_\_\_\_\_\_\_\_\_\_\_\_\_\_\_\_**

**\_\_\_\_\_\_\_\_\_\_\_\_\_\_\_\_\_\_\_\_\_\_\_\_\_\_\_\_\_\_\_\_\_\_\_\_\_\_\_\_\_\_\_\_\_\_\_\_\_\_\_\_\_\_\_\_\_\_\_\_\_\_\_\_\_\_\_\_\_\_\_\_\_\_\_**

**\_\_\_\_\_\_\_\_\_\_\_\_\_\_\_\_\_\_\_\_\_\_\_\_\_\_\_\_\_\_\_\_\_\_\_\_\_\_\_\_\_\_\_\_\_\_\_\_\_\_\_\_\_\_\_\_\_\_\_\_\_\_\_\_\_\_\_\_\_\_\_\_\_\_\_**

**\_\_\_\_\_\_\_\_\_\_\_\_\_\_\_\_\_\_\_\_\_\_\_\_\_\_\_\_\_\_\_\_\_\_\_\_\_\_\_\_\_\_\_\_\_\_\_\_\_\_\_\_\_\_\_\_\_\_\_\_\_\_\_\_\_\_\_\_\_\_\_\_\_\_\_**

- 
- 

**Use o espaço abaixo para deixar sugestões, comentários ou críticas.**

## **BIBLIOGRAFIA CONSULTADA**

- 1. BRAVIANO, Gilson. **Desenho Geométrico Virtual**. In: CD Rom do I ENCONTRO REGIONAL DO VALE DO PARAÍBA DE PROFISSIONAIS DE ENSINO NA ÁREA DE EXPRESSÃO GRÁFICA. Lorena-SP. **Anais**... Lorena: [Ed: Ângela D. Velasco et al], 2000. p. 33-41.
- 2. BRAVIANO, Gilson; FERREIRA, Cláudio Luiz; YANAGA, Sílvia Sayuri. **Projeto Gráfico do Desenho Geométrico Virtual**. In: In: Anais do III CONGRESSO INTERNACIONAL DE ENGENHARIA GRÁFICA NAS ARTES E NO DESENHO, XVI SIMPÓSIO NACIONAL DE GEOMETRIA DESCRITIVA E DESENHO TÉCNICO - GRAPHICA, 2000.
- 3. BRAVIANO, Gilson; FREITAS, Andresa; ABRANTES, Bruno. **Ensino-Aprendizagem do Desenho Geométrico via Ambiente Hipermídia**. In: Anais do XI CONFERÊNCIA INTERAMERICANA DE EDUCAÇÃO MATEMÁTICA. Blumenau, 2003.
- 4. BUCK, Pearl Sydenstricker. **Para minhas filhas, com amor**. 1892; trad. Octavio Mendes Cajado. Melhoramento, São Paulo, 1972.
- 5. FALZETTA, Ricardo. **Na era das tecnoaulas: conheça as novidades da informática e da eletrônica**... **Nova Escola**, São Paulo: Editora Abril, p. 55 - 61, Dez. 2000.
- 6. HESSELBEIM, Frances et al. **A comunidade do futuro**: idéias para uma nova comunidade. Tradução de Peter Drucker Foundation. São Paulo : Futura, 1998.
- 7. LÉVY, Pierre. **As tecnologias da inteligência**: o futuro do pensamento na era da informática. Tradução de Carlos Irineu da Costa. Rio de Janeiro: Editora 34, 1993.
- 8. LOPES, Maruá Imacolata Vassalo. **Pesquisa em comunicação:** formulação de um modelo metodológico. São Paulo: Loyola, 1990.
- 9. MARGOLINAS, Claire. Éléments pour l'analyse du rôle du maître: lês phases de conclusion. **Recherches em Didactiques des Mathématiques.** V. 12, n. 1, p. 113-158, 1992.
- 10. MARTÍN-BARBERO, Jesús. Novos Regimes de Visualidade e Descentralizações Culturais. In: Mediatamente! Televisão, cultura e educação. **Comunicações** ao SEMINÁRIO INTERNACIONAL IMAGEM, CULTURA & EDUCAÇÃO, 1998. Rio de Janeiro: Universidade do Rio de Janeiro, abril de 1998.
- 11. MASETTO, Marcos T. Mediação pedagógica e o uso da tecnologia. In: MORAN, José Manuel; MASETTO, Marcos; BEHRENS, Marilda. **Novas tecnologias e mediação pedagógica**. Campinas: Papirus, 2000, p. 133-173.
- 12. MOTTA, Alexandre. **Desenvolvimento dos conteúdos de cilindro, cone e esfera para um ambiente hipermídia voltado à geometria.** 2000. 146 f. Dissertação (Mestrado em Engenharia de Produção) - Programa de Pós-Graduação em Engenharia de Produção /Universidade Federal de Santa Catarina. Florianópolis, Florianópolis, 2000.
- 13. PITTA, Aurea M. da. **Saúde & Comunicação**: visibilidades e silêncios. São Paulo: Hucitec Abrasco, 1995.
- 14. PUTNOKI, José Carlos. Que se devolvam a Euclides a Régua e o Compasso. **Revista do Professor de Matemática.** V. 13, p. 13, SBM, 1988.
- 15. TUYAMA, Laura. **Ateliê da Aurora criança, mídia e imaginação**: uma proposta de metodologia para construção de uma publicação na Internet. 2000. Dissertação (Mestrado em Engenharia de Produção –Área de Mídia e Conhecimento) - Programa de Pós-Graduação em Engenharia de Produção /Universidade Federal de Santa Catarina. Florianópolis, 2000.
- 16. ZIMMER, Iara. **Desenho Geométrico Virtual**: tratamento de erros do aprendiz. 2000, 55 f . Trabalho de Conclusão de Curso (Comunicação e Expressão Visual) - Universidade Federal de Santa Catarina, Florianópolis, 2000.